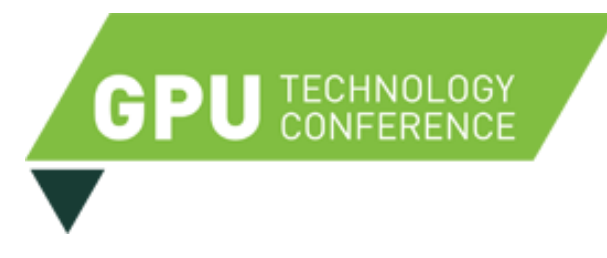

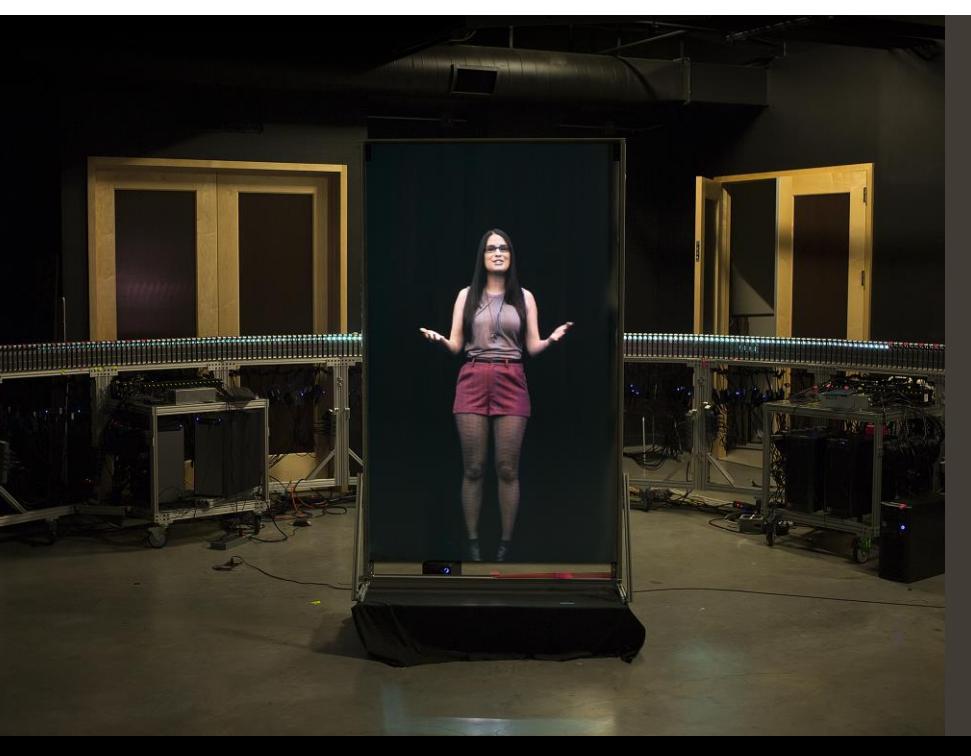

#### **Building a Life-Size Automultiscopic Display Using Consumer Hardware** Andrew Jones, Jonas Unger\*, Koki Nagano, Jay Busch, Xueming Yu, Hsuan-Yueh Peng, Oleg

Alexander, Paul Debevec

USC Institute for Creative Technologies \*Linköping University

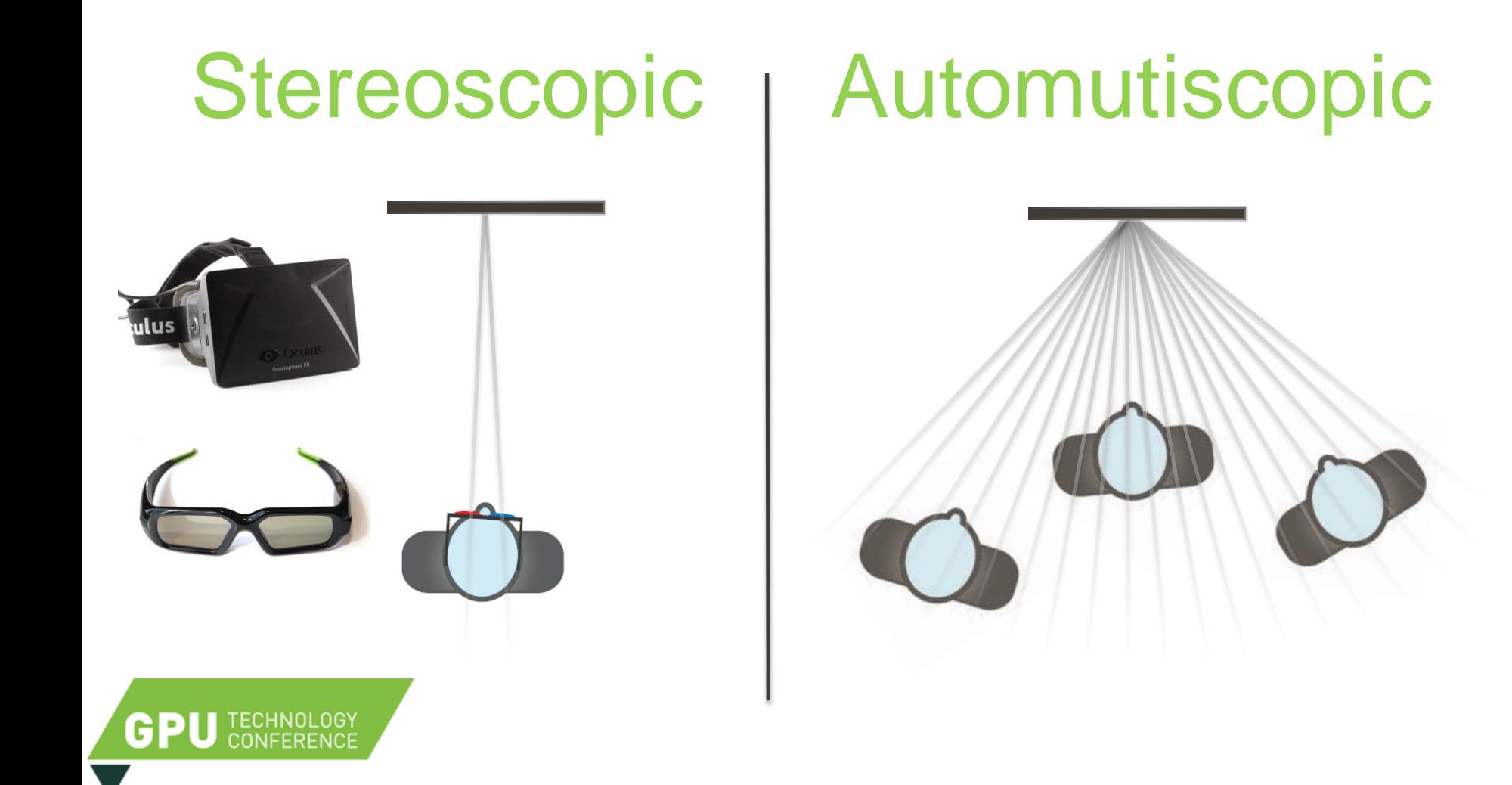

#### **How do we capture, render, display automultiscopic content?**

#### Automutiscopic

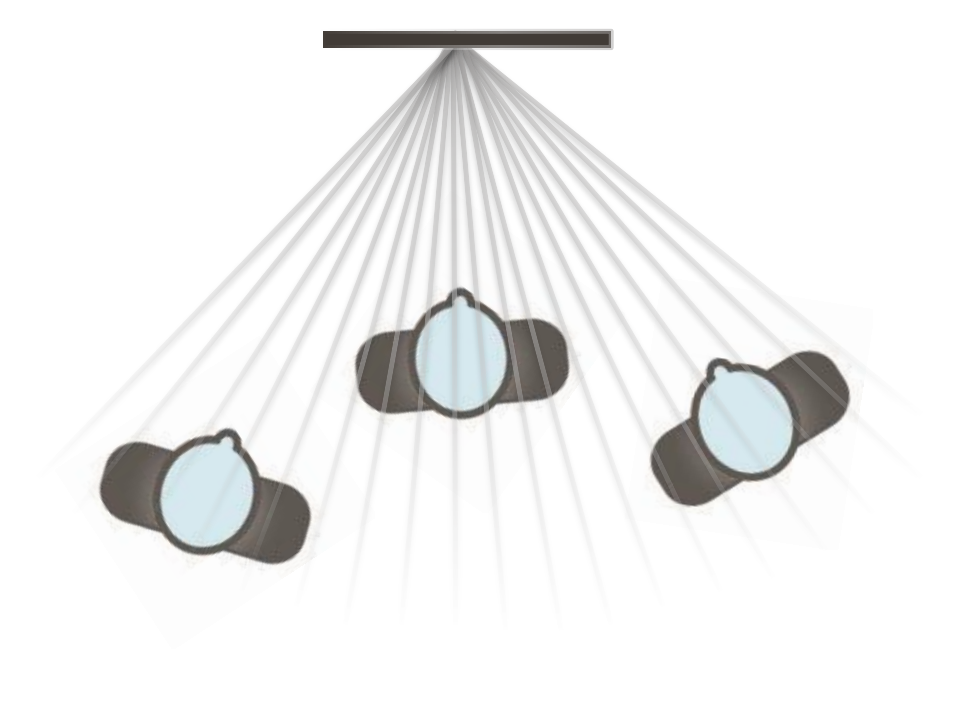

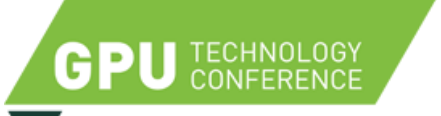

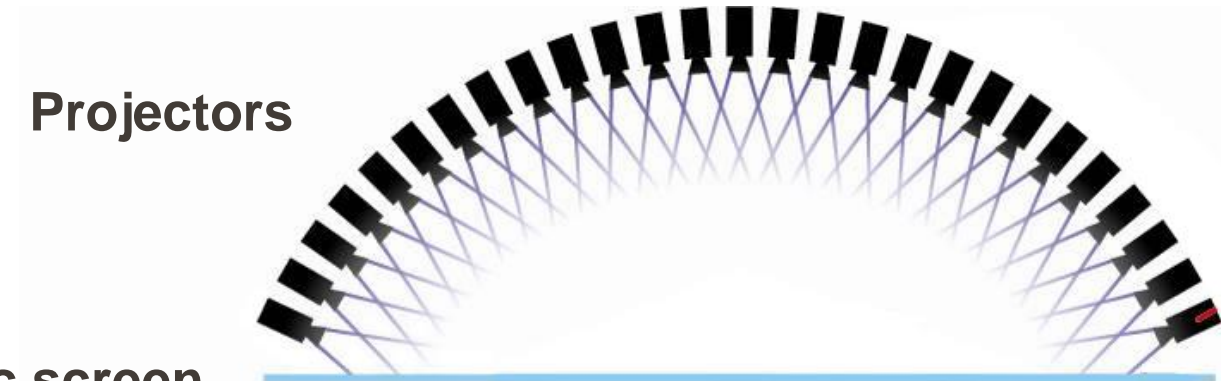

#### **Anisotropic screen**

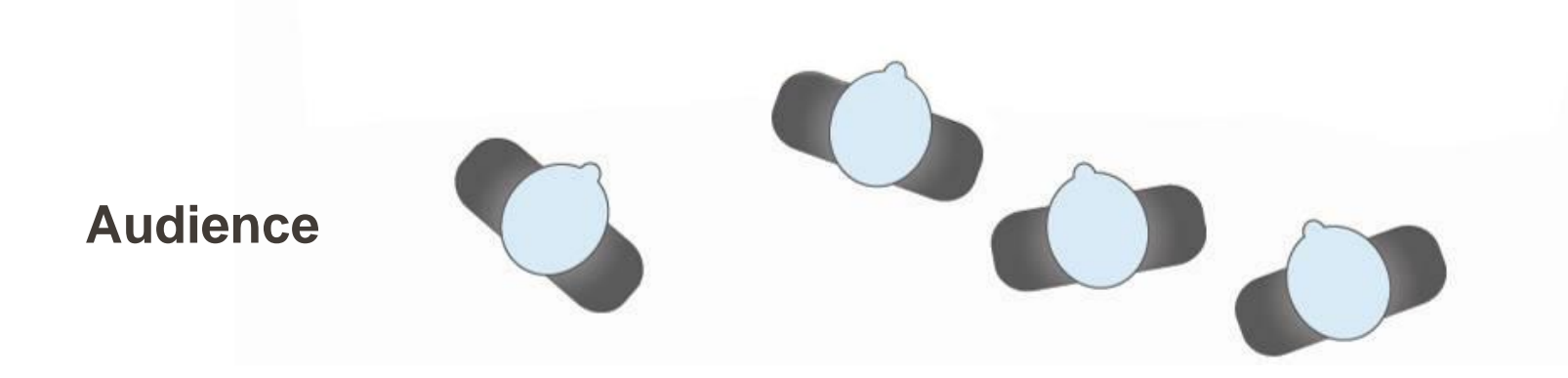

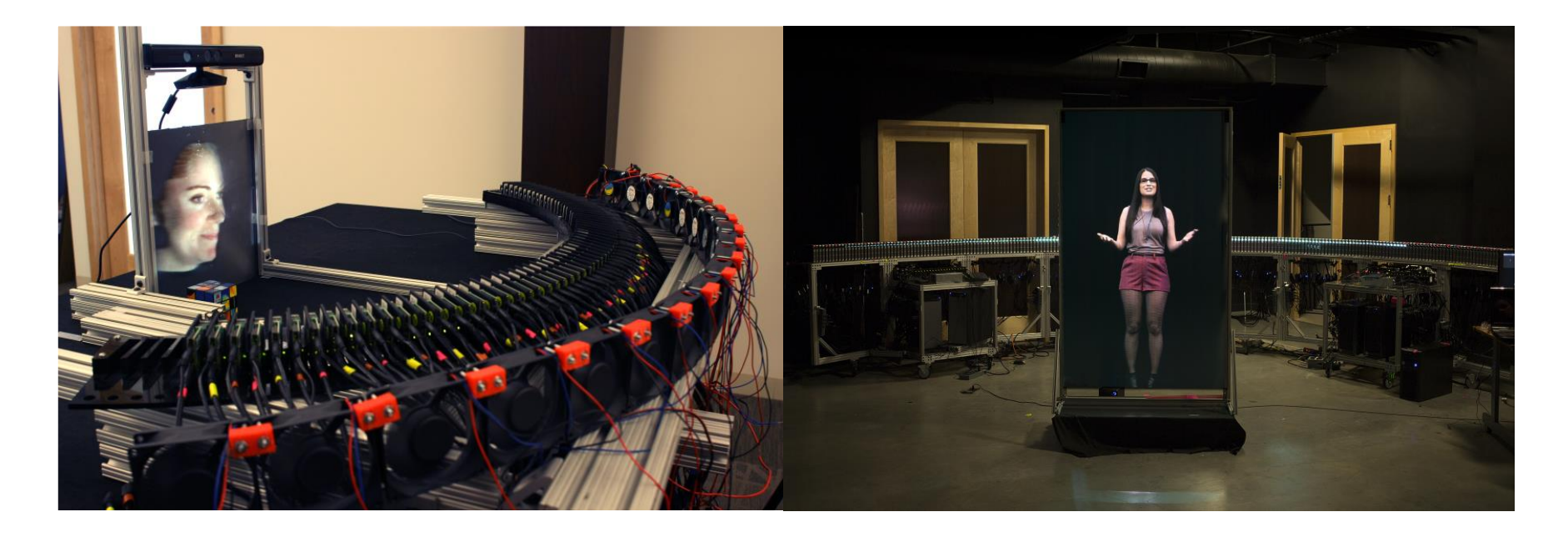

#### 1<sup>st</sup> prototype Focus on face

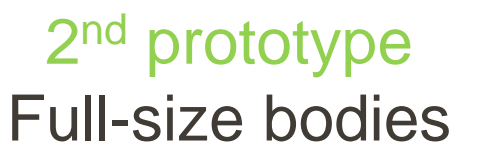

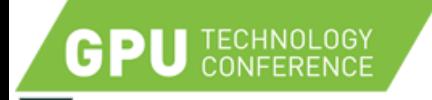

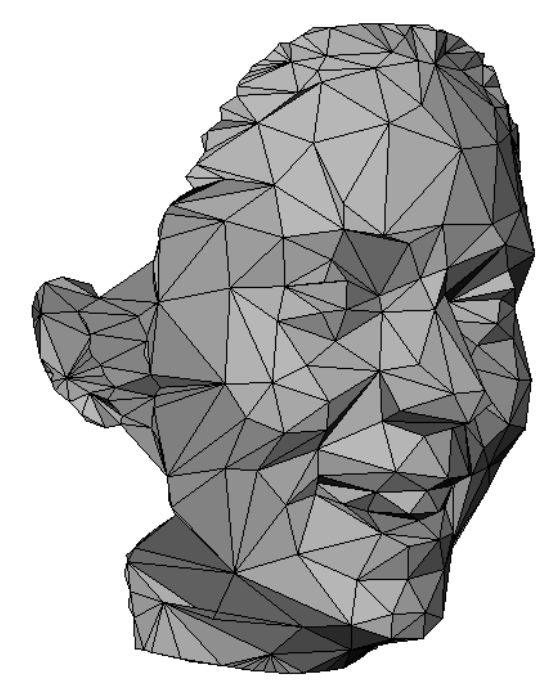

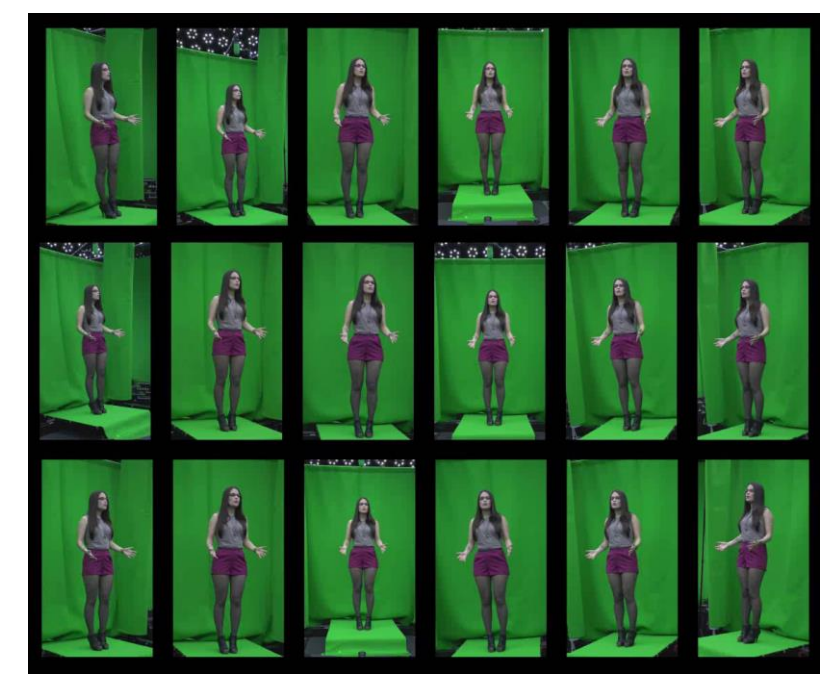

#### 3D Geometry custom vertex shader

**GPU** TECHNOLOGY

#### Image-based Light Fields custom pixel shader

#### Bandwidth

#### 1920 x 1080 x 60 fps x 360⁰ x 24 bit = **134GB / sec**

#### Large number of output streams Data transfer to GPU

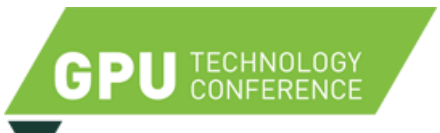

### Our Approach

- Distribute rendering across multiple GPUs and computers
- Scalable, additional projectors increases field of view

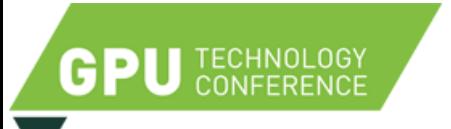

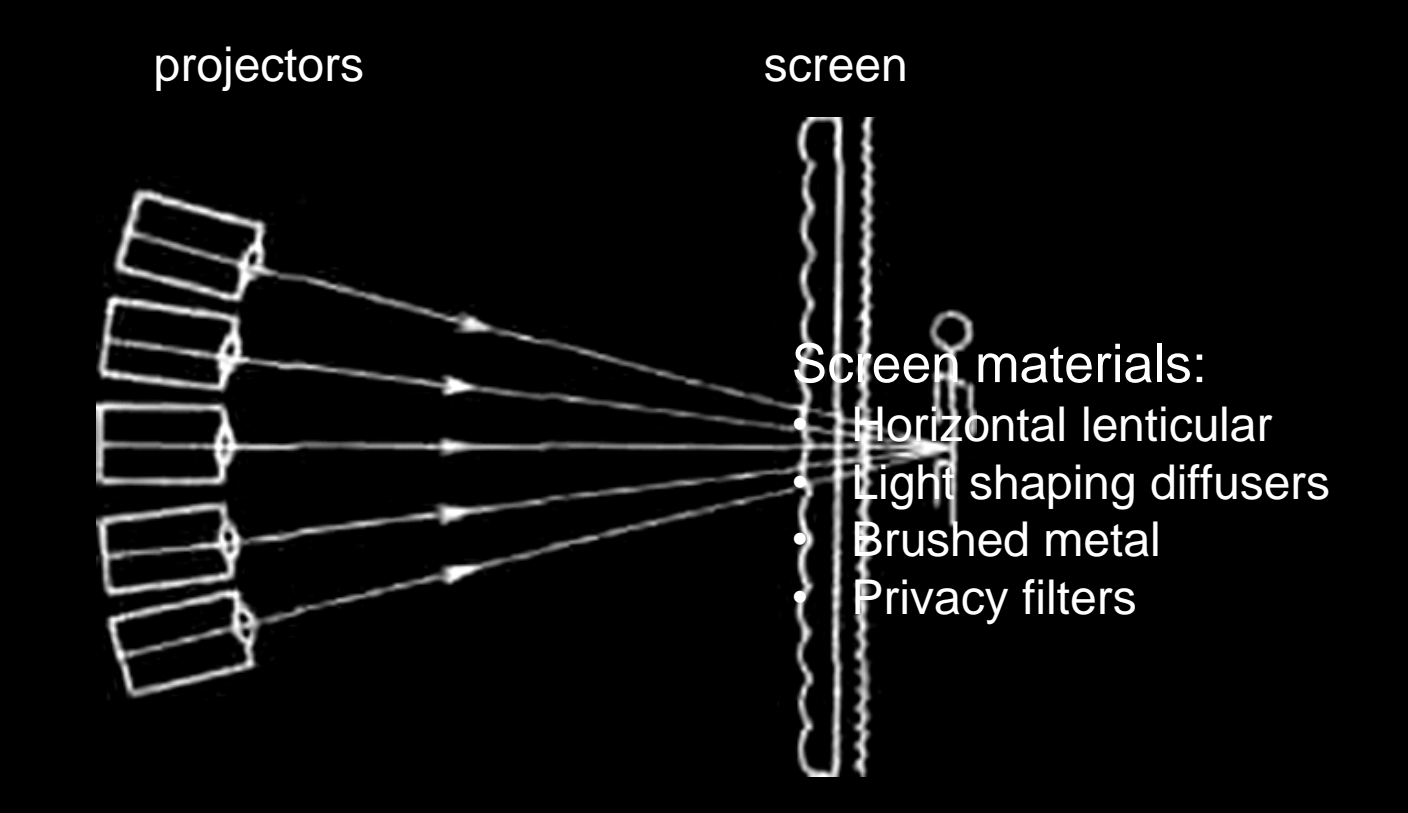

Takanori Okoshi, *Three-Dimensional Imaging Techniques*, Academic Press 1976 Fig. 5.5(b), "projection-type three-dimensional display", p. 131

### Anisotropic Projector Arrays

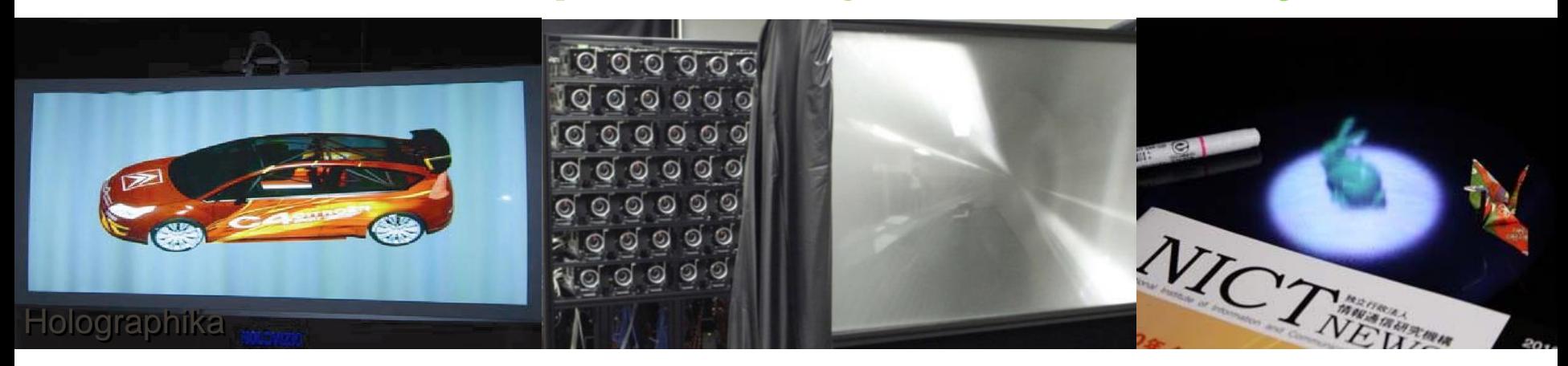

[Agocs et al. 2007]

#### [Kawatika et al. 2012] [Yoshida et al. 2011]

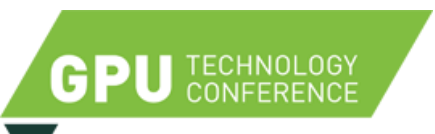

### Projector Array

- 72 TI DLP Pico
	- 480 x 320 Resolution
	- Mini HDMI input
- 1.66° Angular Resolution
- 110° Field of View

TECHNOLOGY<br>CONFERENCE

GPU

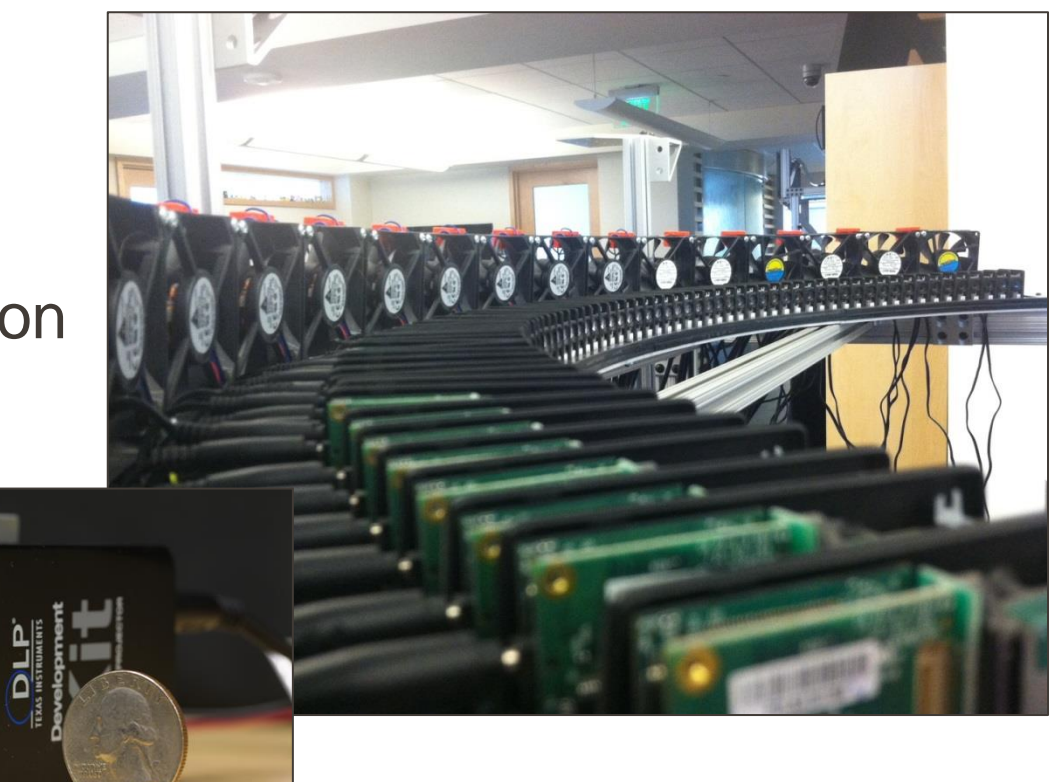

### Anisotropic Screen

- 40 lines per inch Lenticular screen from Microlens Inc.
- 1° horizontal x 60° vertical diffuser from Luminit Co.

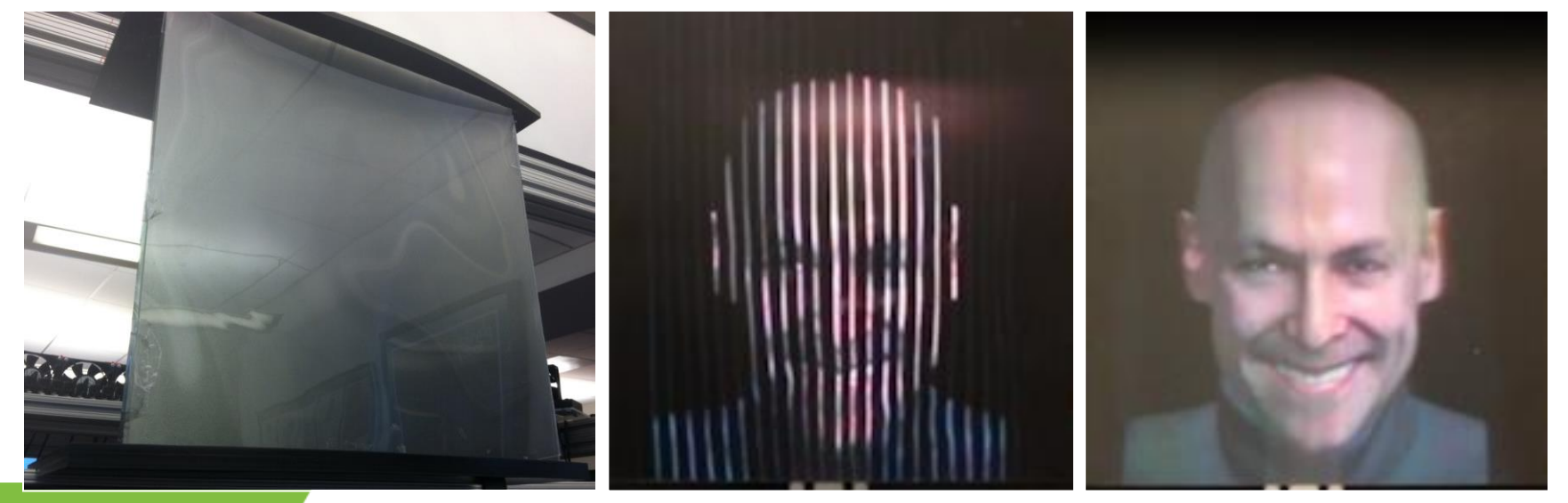

### Graphics Cards

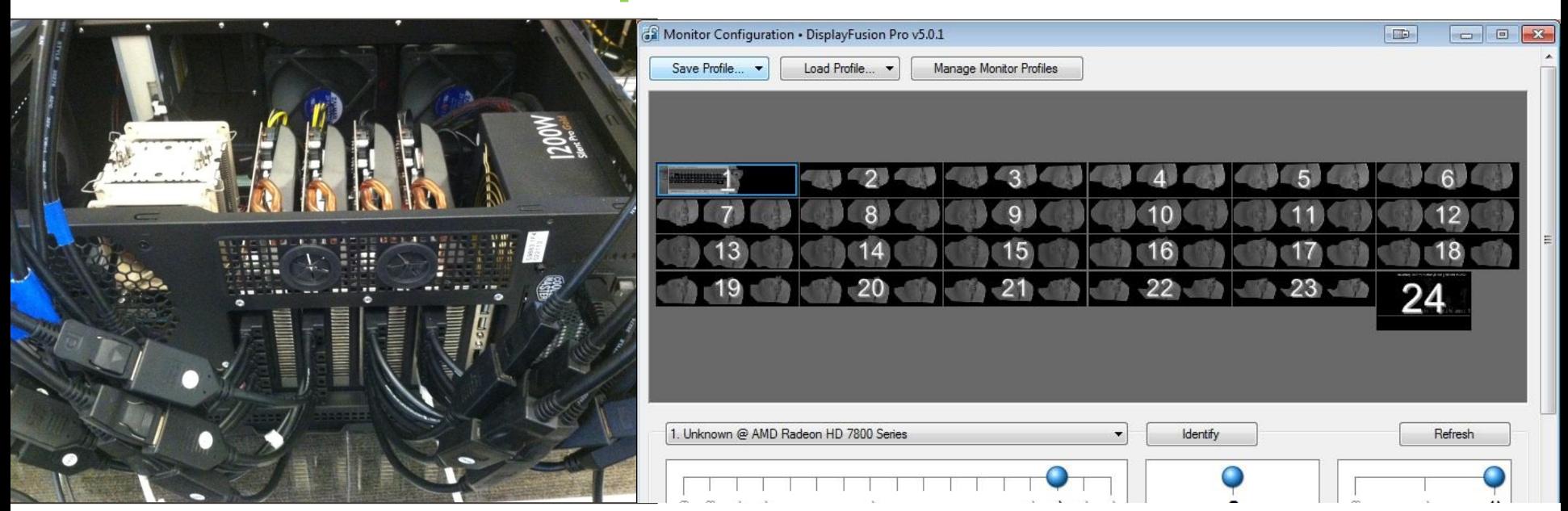

AMD Radeon 7870 graphics cards,

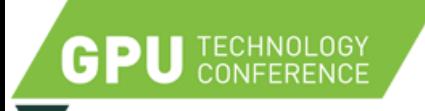

4 x 6 Mini DisplayPort outputs = total **24** outputs DisplayFusion (nView, Ultramon)

### Video Splitters

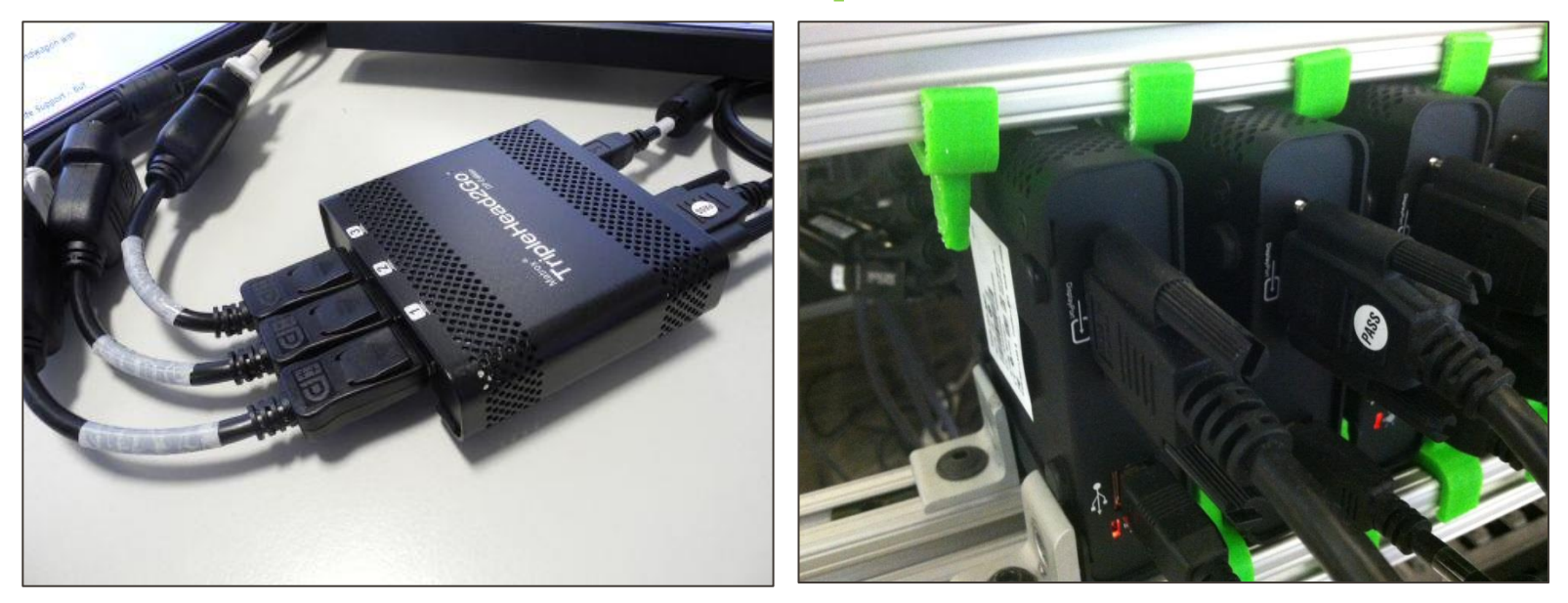

TECHNOLOGY<br>CONFERENCE

a

24 Matrox TripleHeadToGo video splitters

– 1 DisplayPort input, 3 DisplayPort outputs each

# DisplayPort 1.2

- Multi-Stream Transport (MST)
- Appear as separate displays
- Each display can have different resolution/refresh rate etc
- Each graphics card still has upper bound for total number of streams

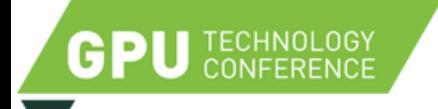

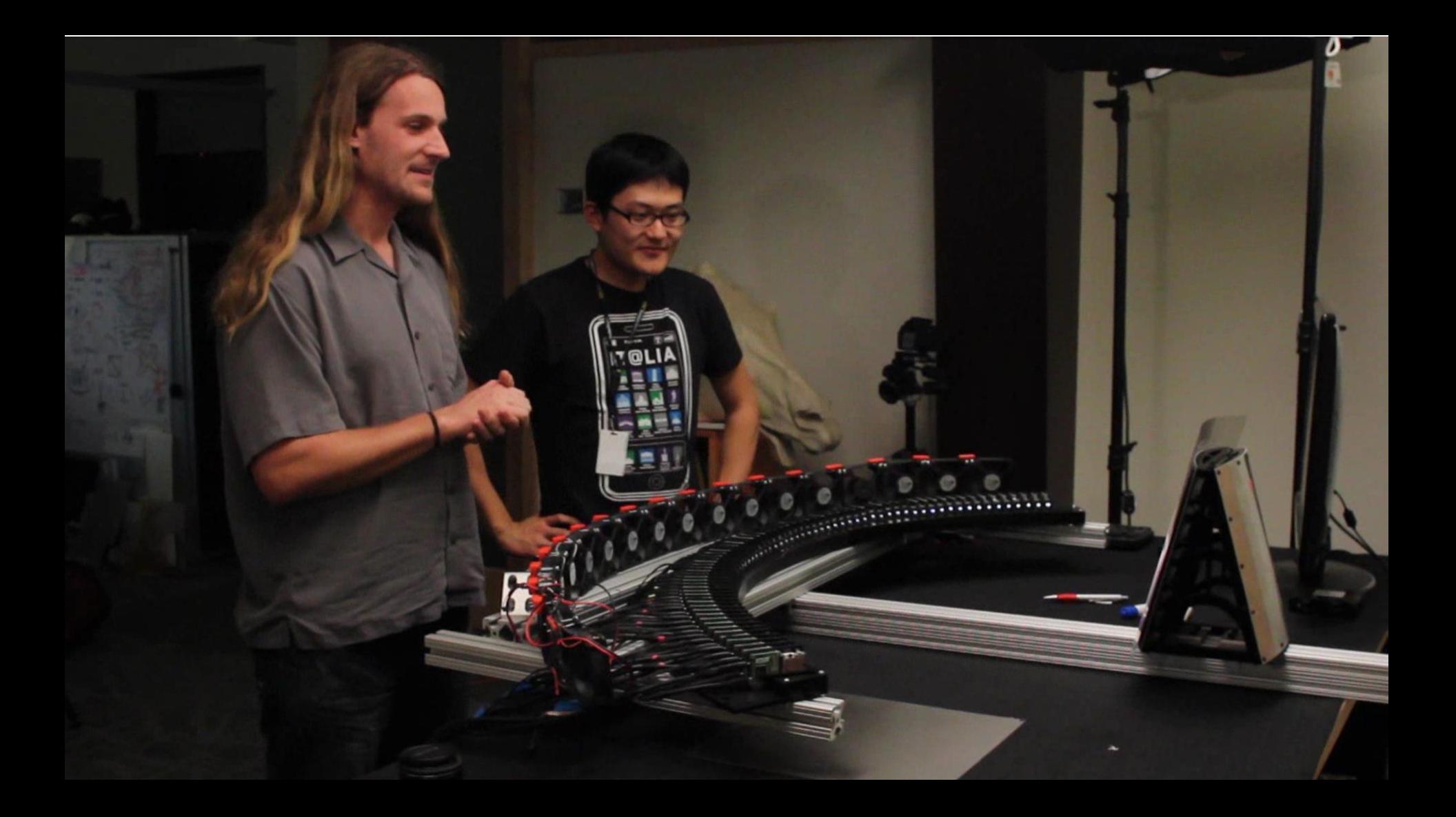

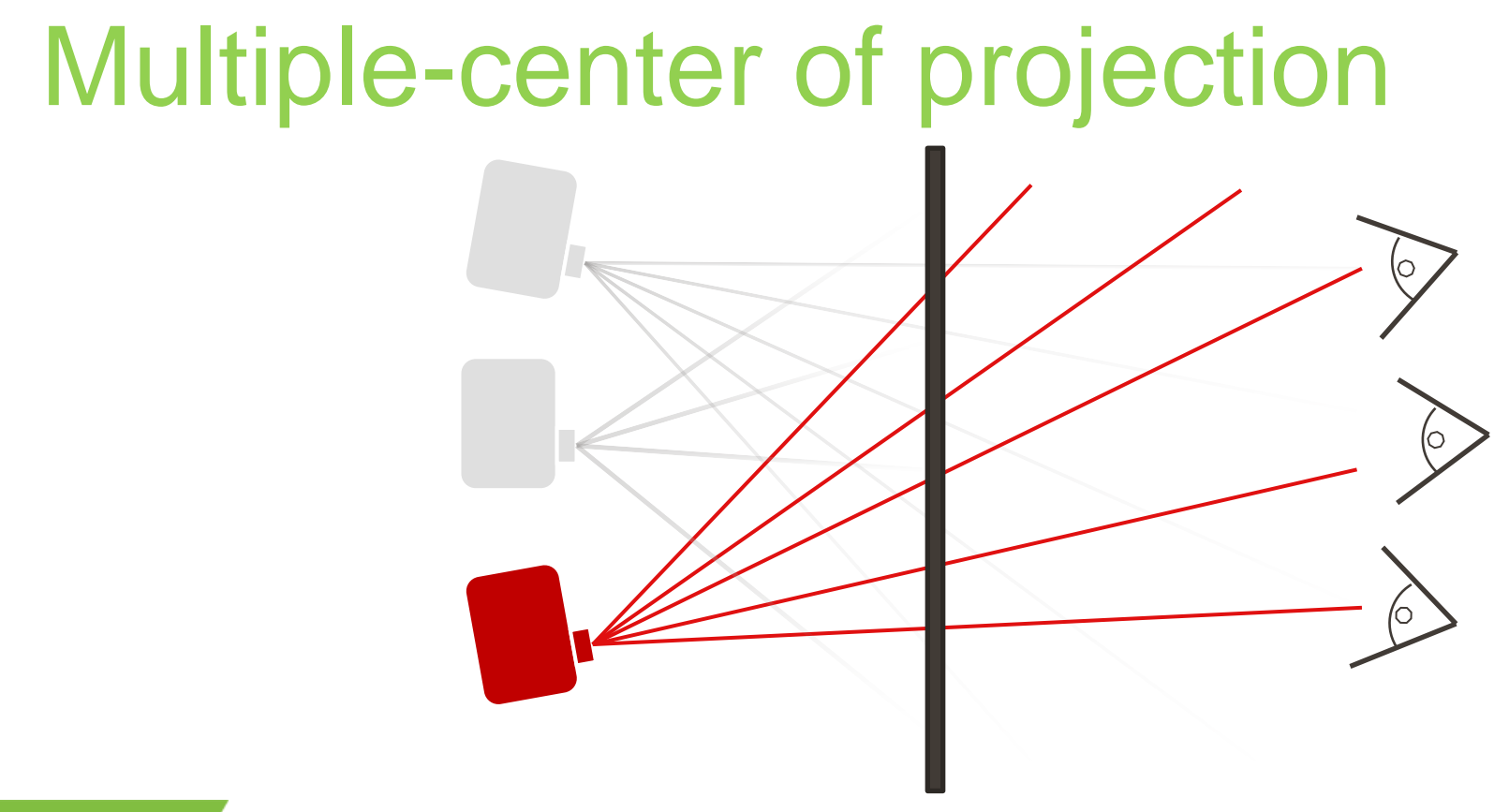

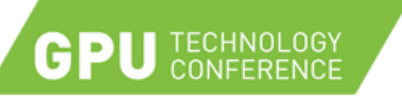

Every pixel rendered from different viewpoint

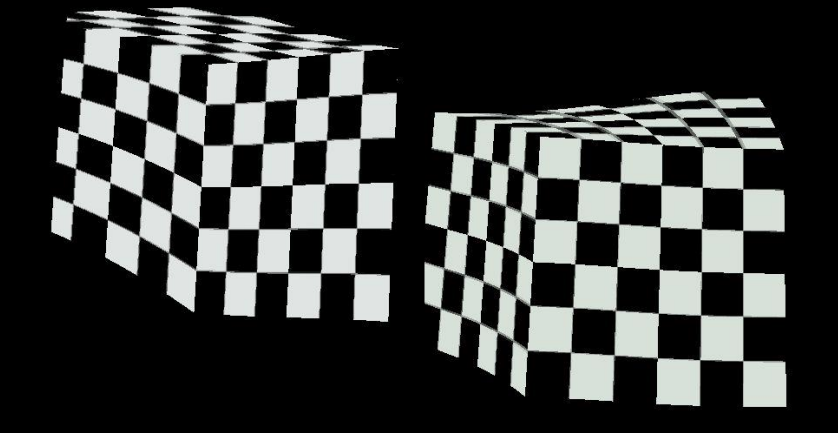

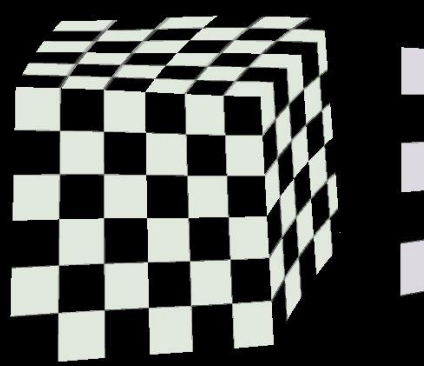

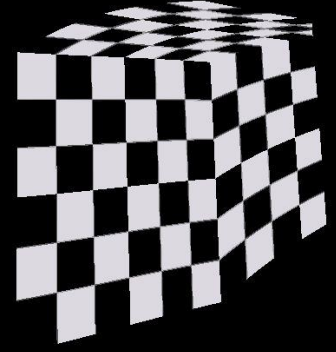

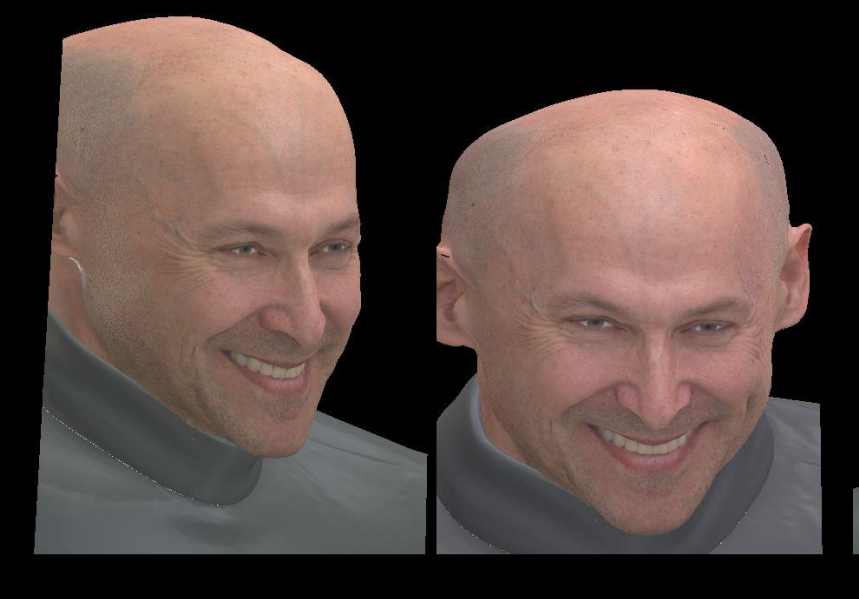

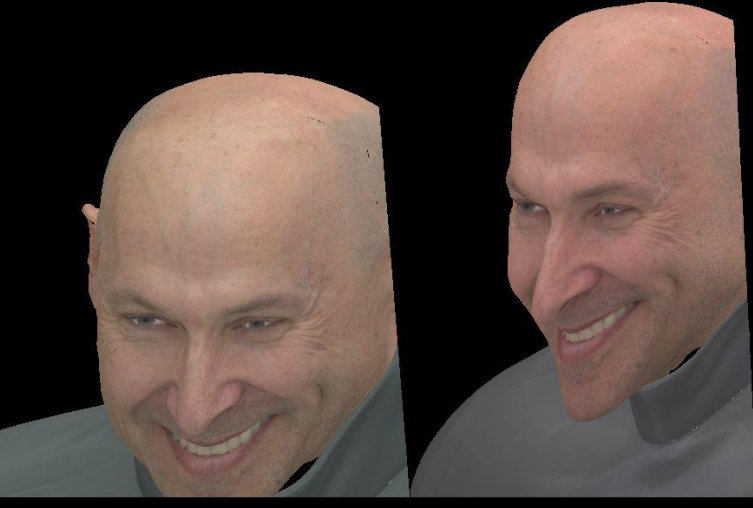

# Vertex projection

- For each vertex, find corresponding viewer
- Project back onto screen from view point

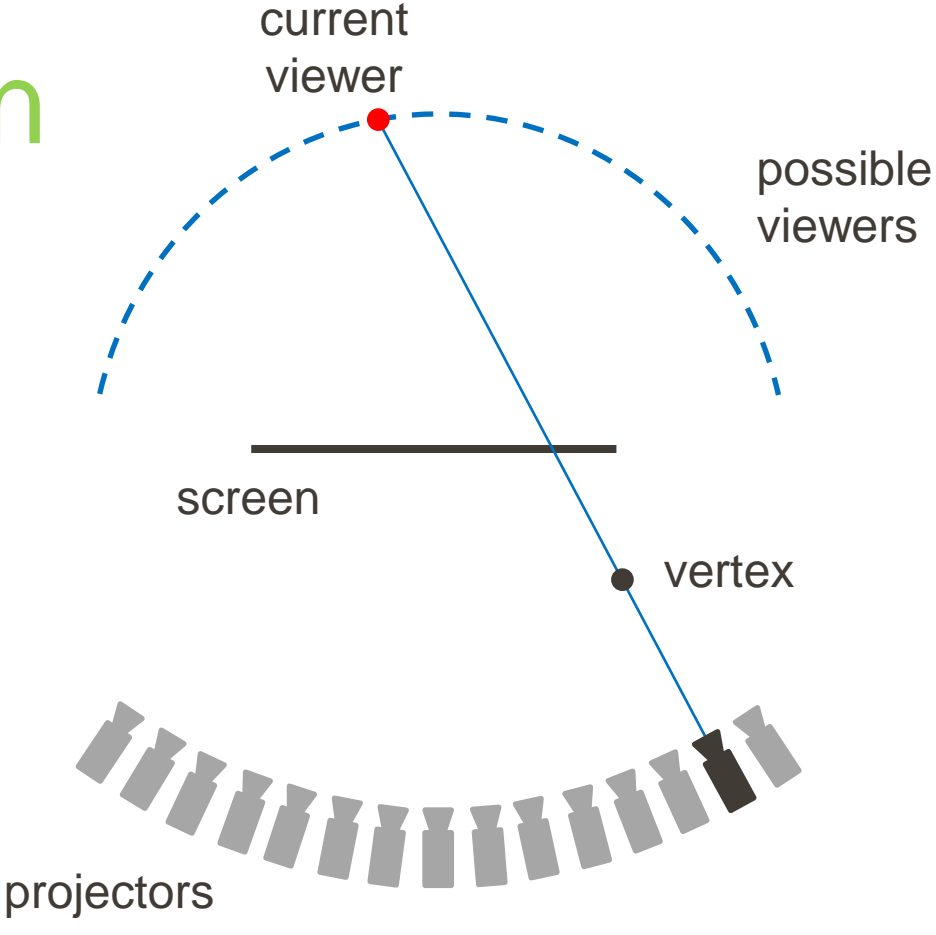

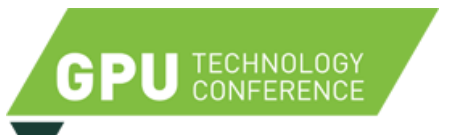

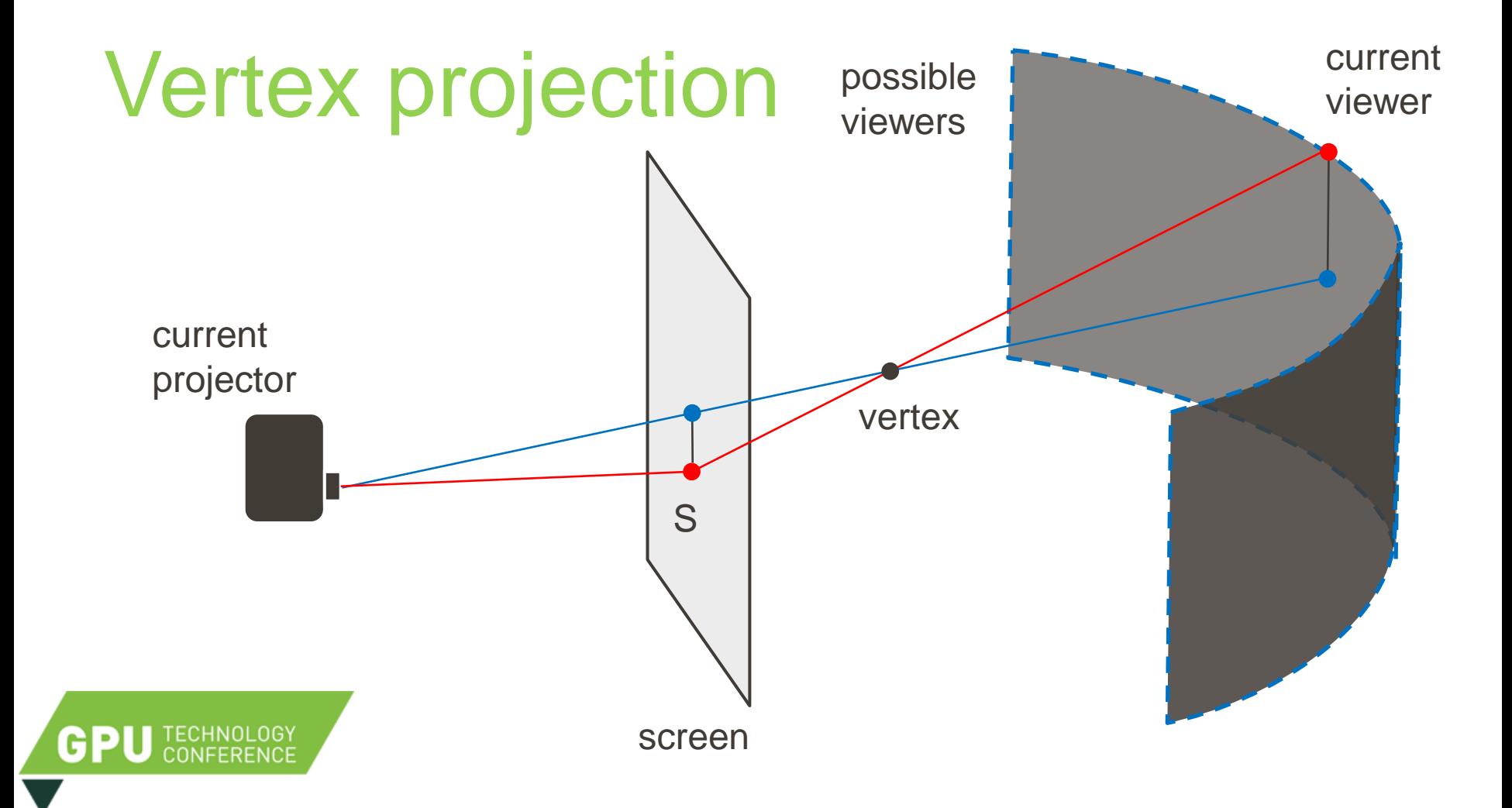

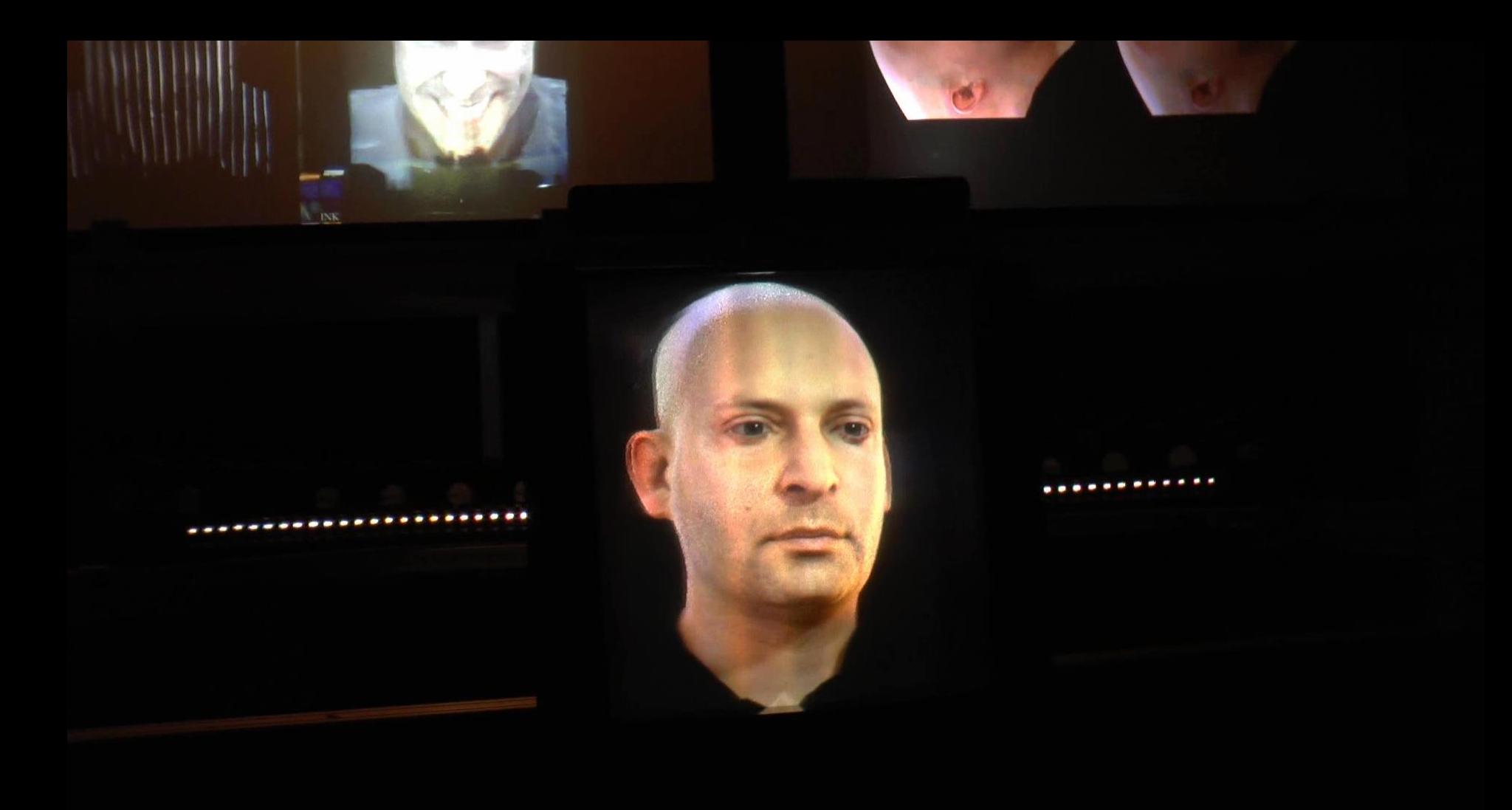

## Multiple viewers

- Sum of weighted **Gaussians**
- Can revert back to default height and distance
- Falloff distance ≈ width of shoulders

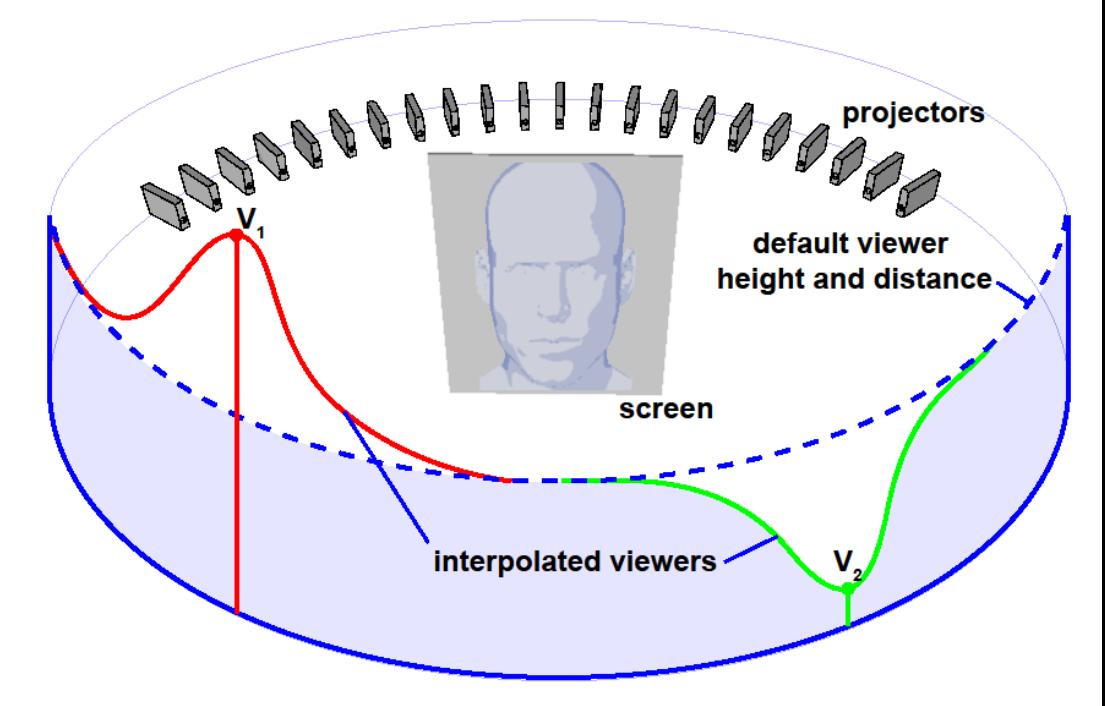

### Anisotropic Projector Arrays

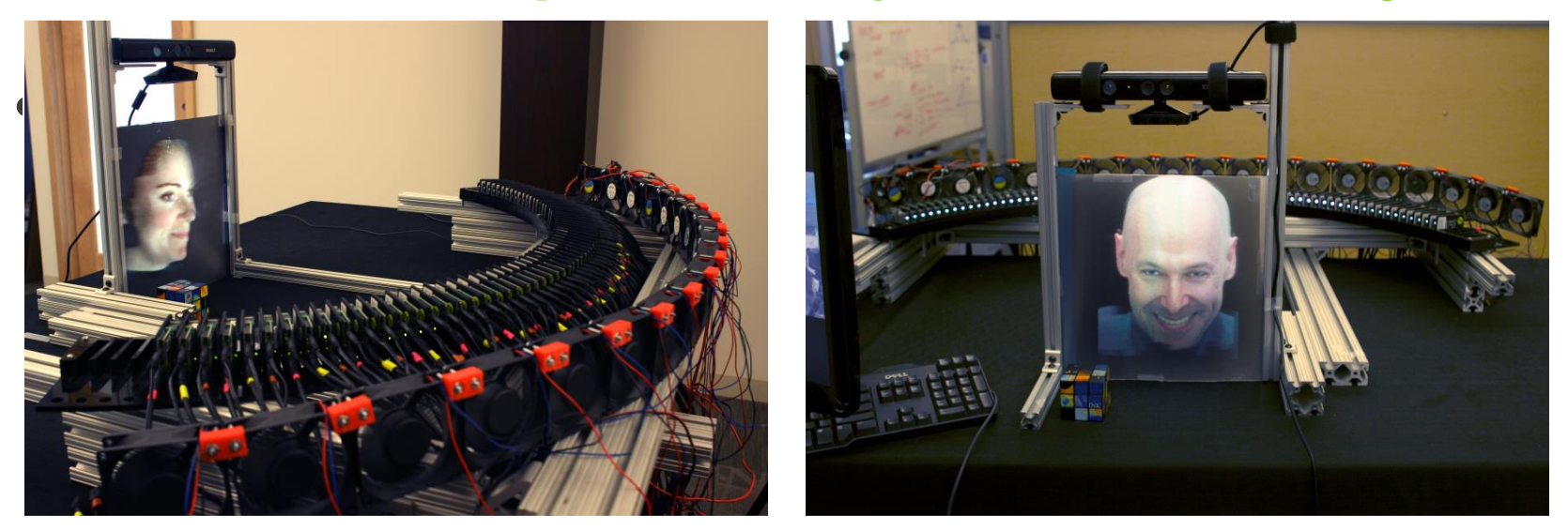

Jones et al. "Interpolating Vertical Parallax for an Autostereoscopic 3D Projector Array". SPIE Stereoscopic Displays and Applications 2014

#### 216<br>Projectors <u>Du</u>

#### **6 Computers**

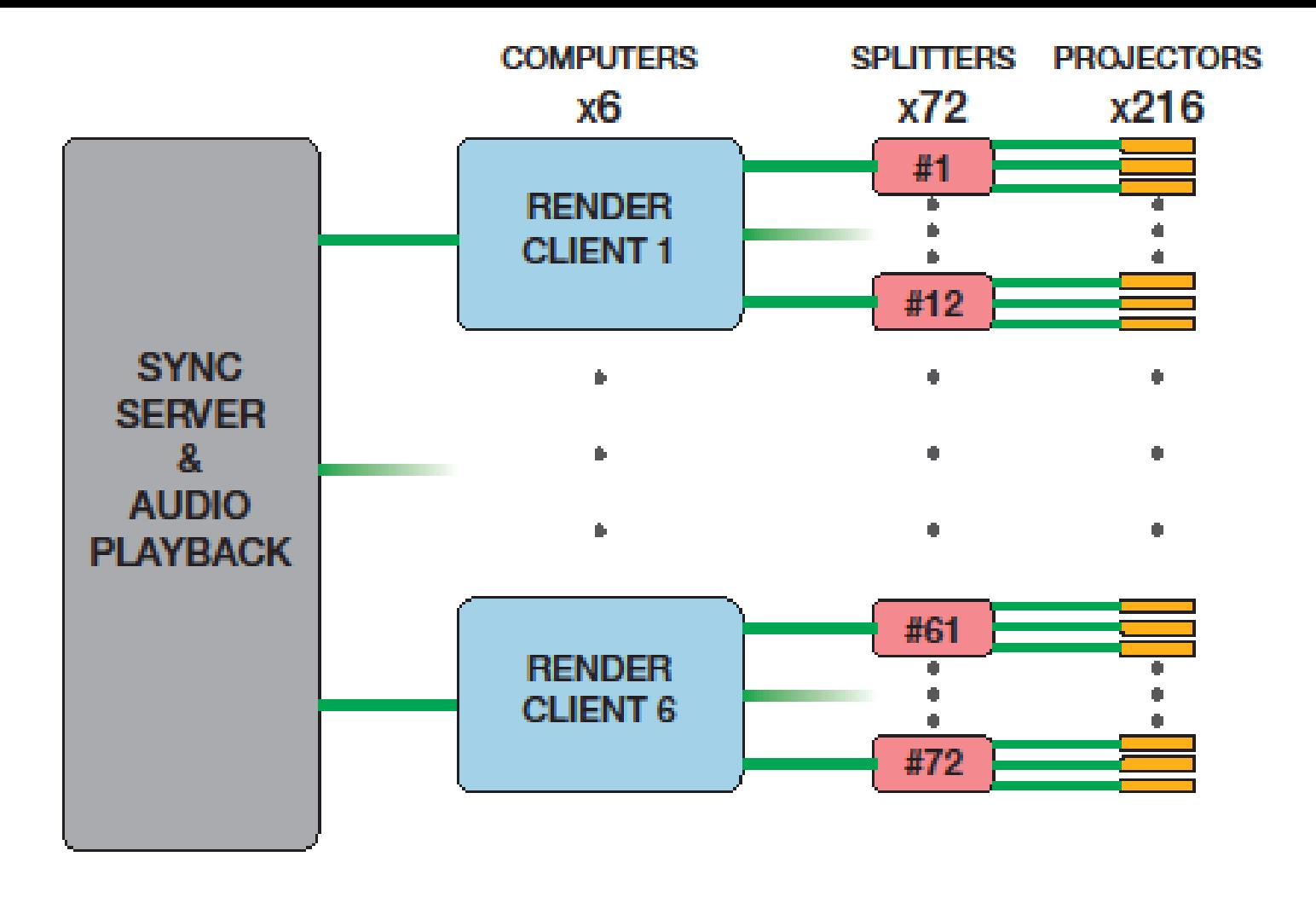

## Vivitek Qumi projectors

- 1280 x 800 pixels
- LED light source
- 300 Lumens
- Low power, small size
- ~\$300 each

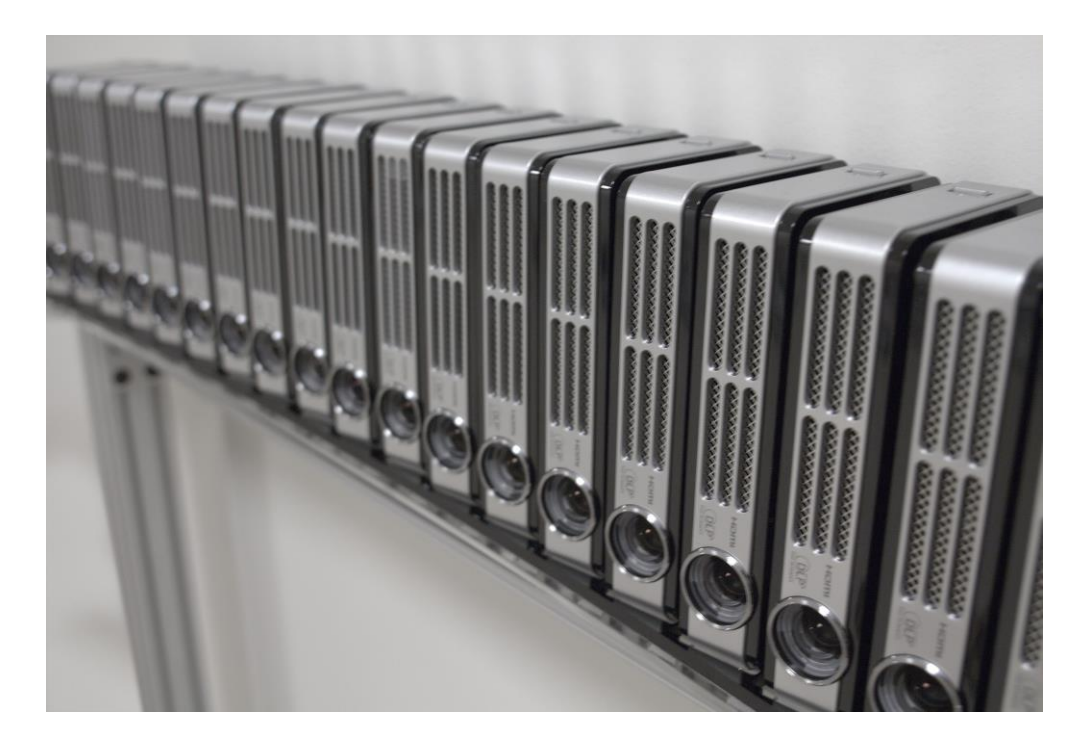

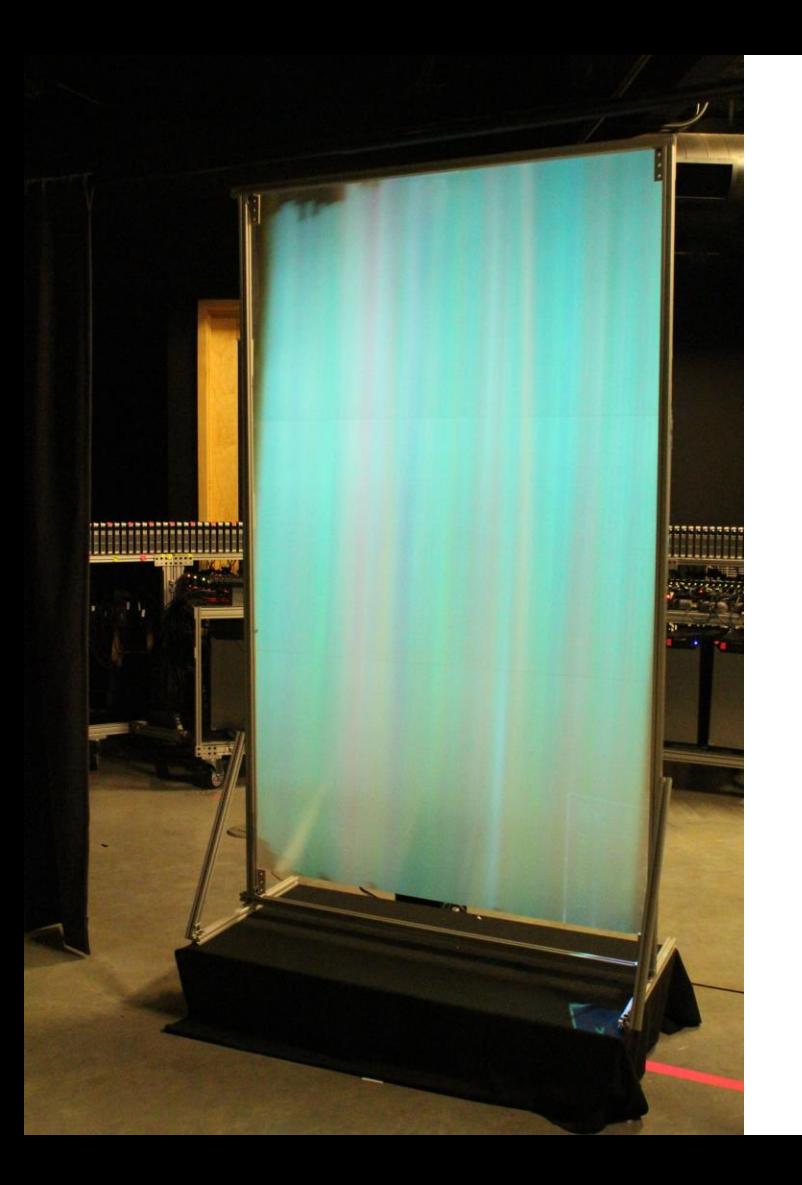

# The Anisotropic Screen

1° horizontal x 60° vertical diffuser from Luminit Co

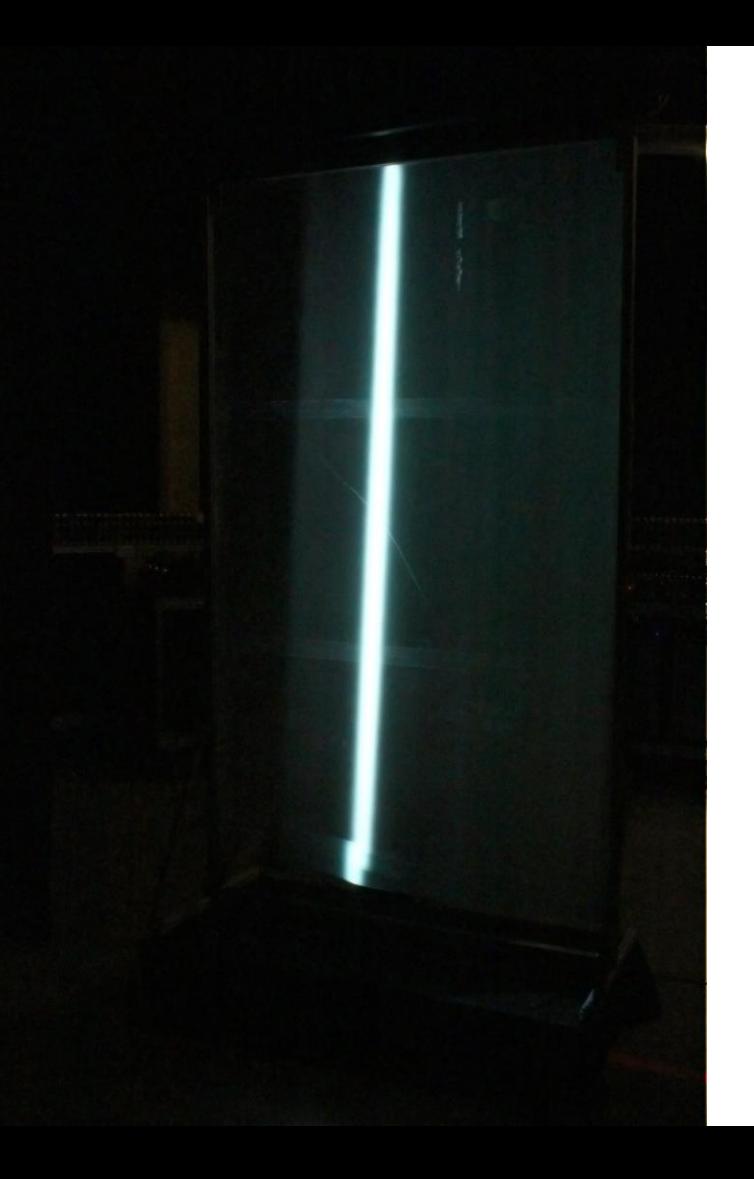

#### The Anisotropic **Screen**

Light from each projector is scattered as a vertical stripe

#### The Anisotropic **Screen**

Light from each projector is scattered as a vertical stripe

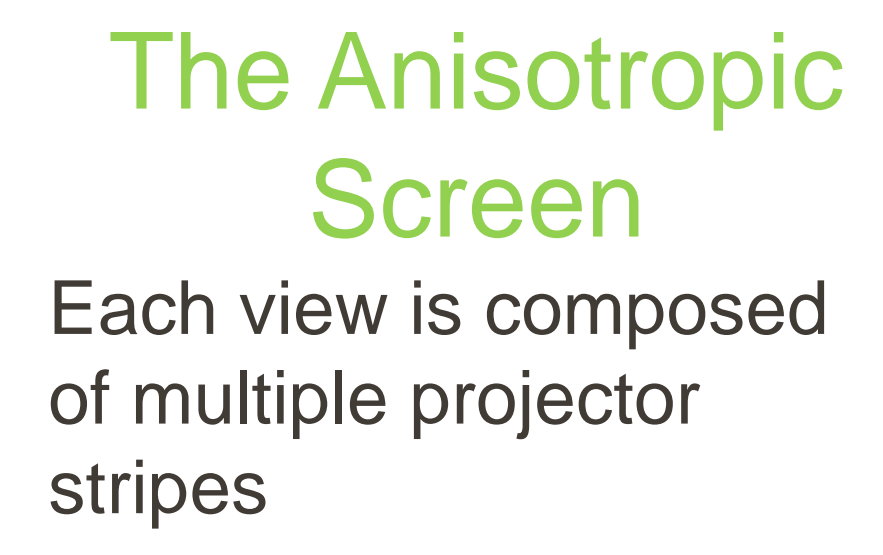

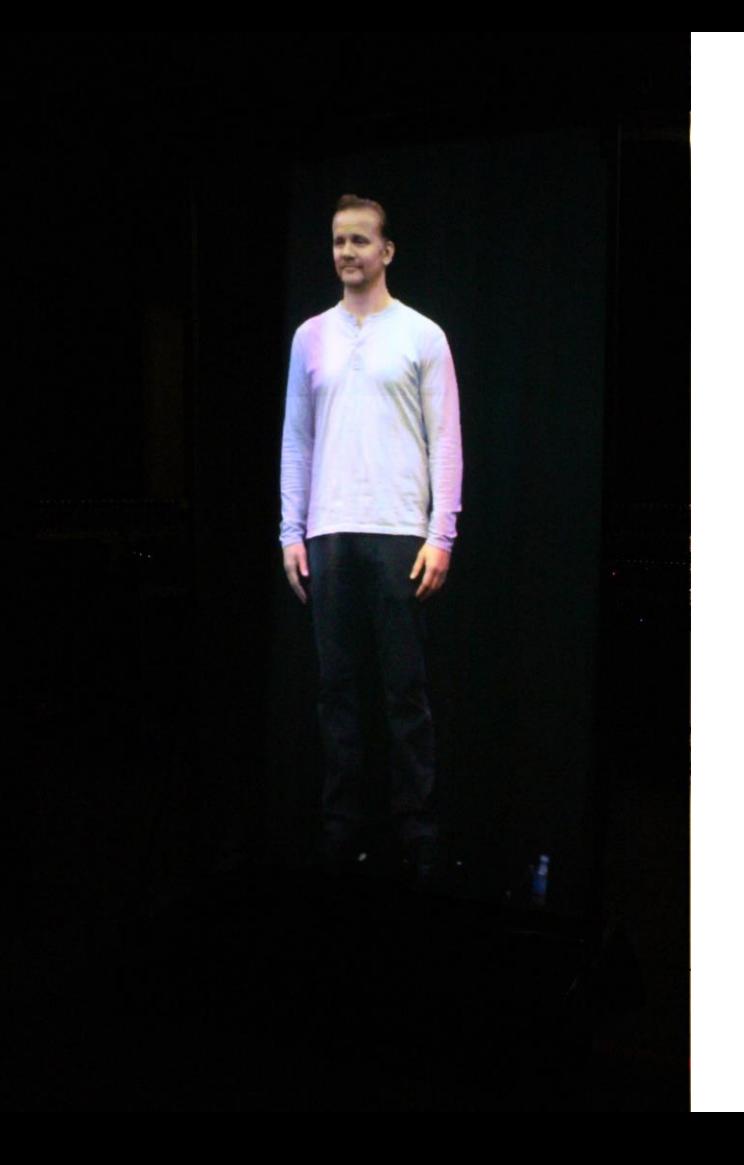

#### The Anisotropic Screen Each view is composed of multiple projector

stripes

Light Stage 6 8 meter geodesic dome LED illumination

30 cameras

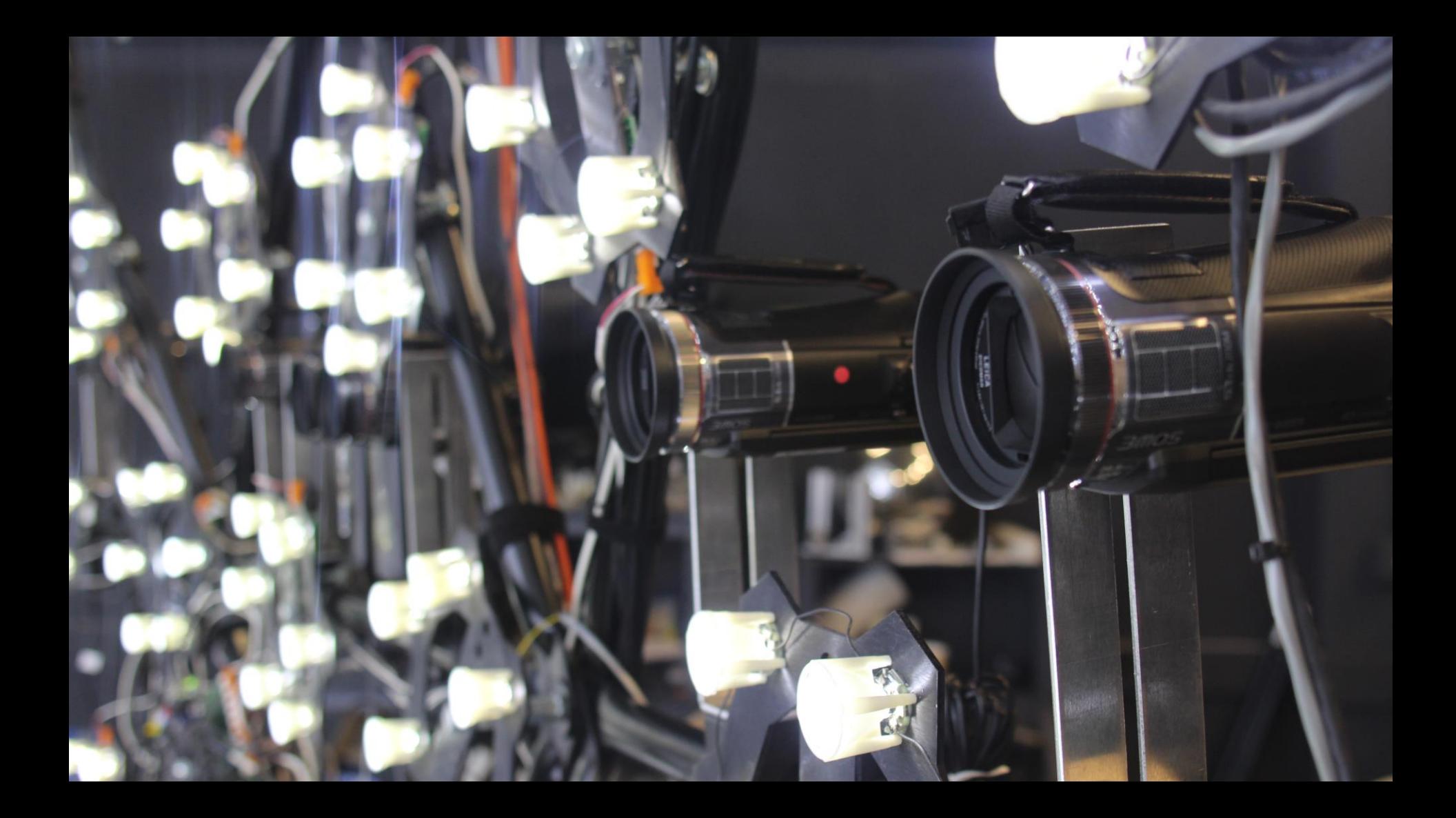

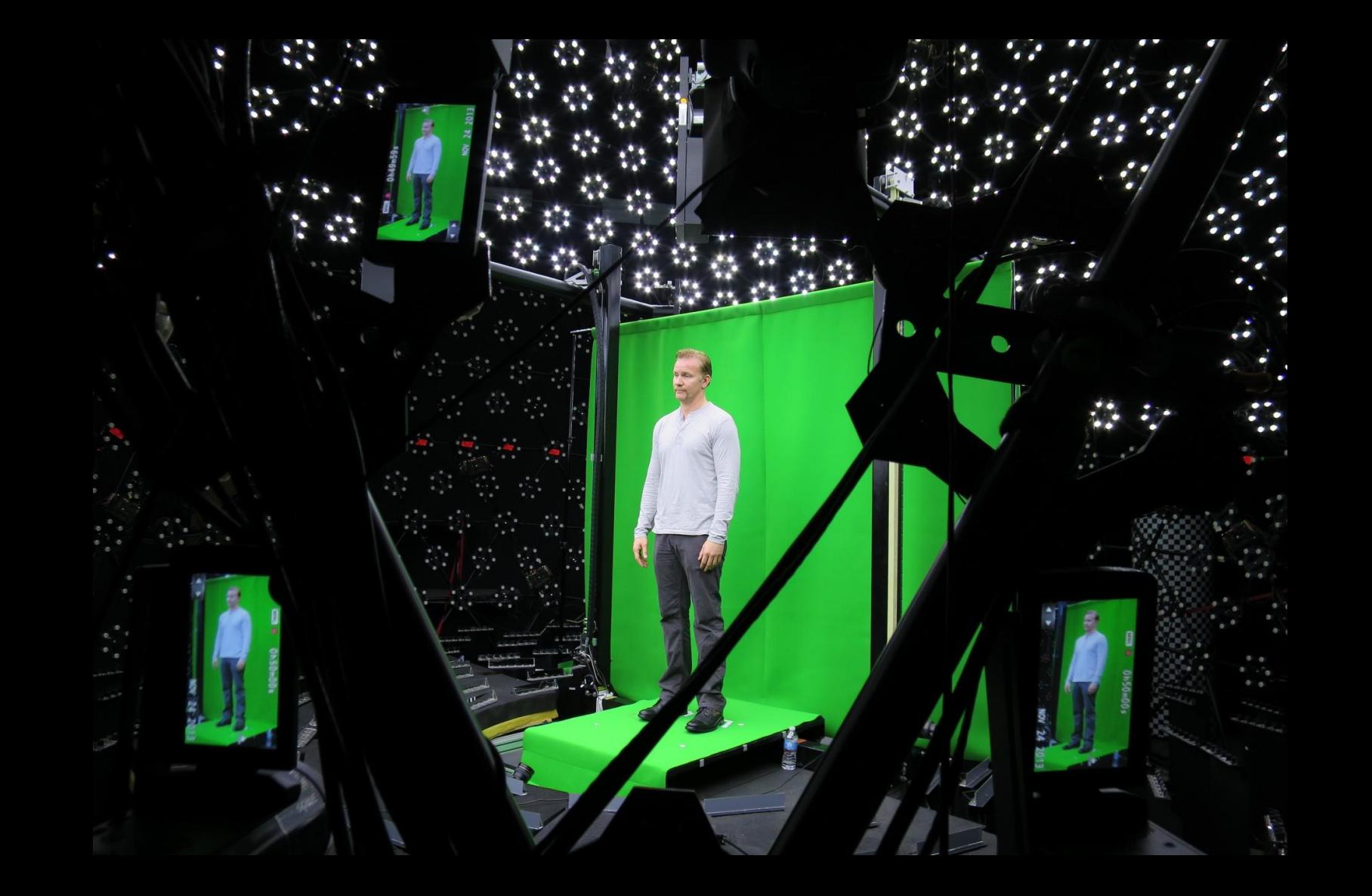

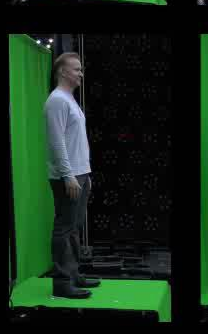

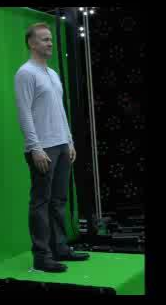

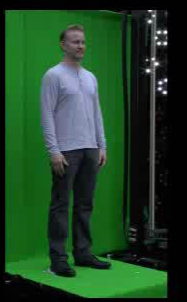

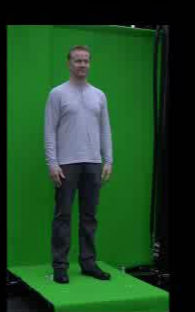

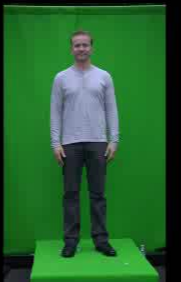

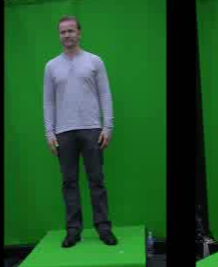

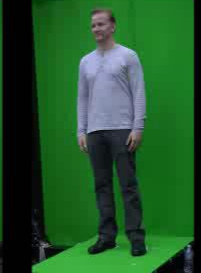

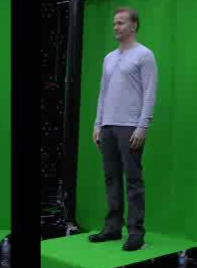

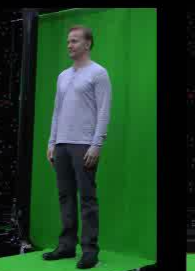

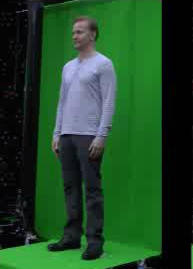

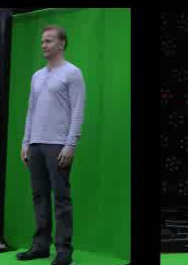

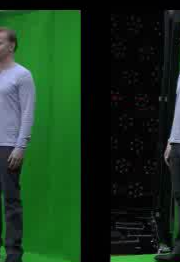

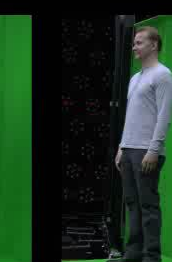

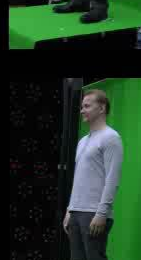

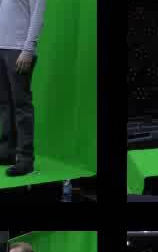

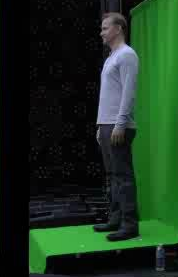

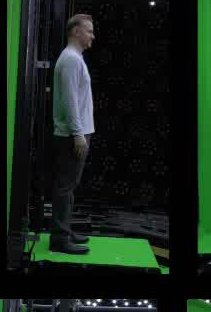

 $\mathcal{L}$ 

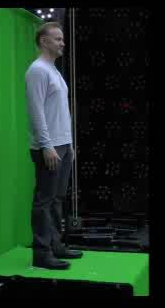

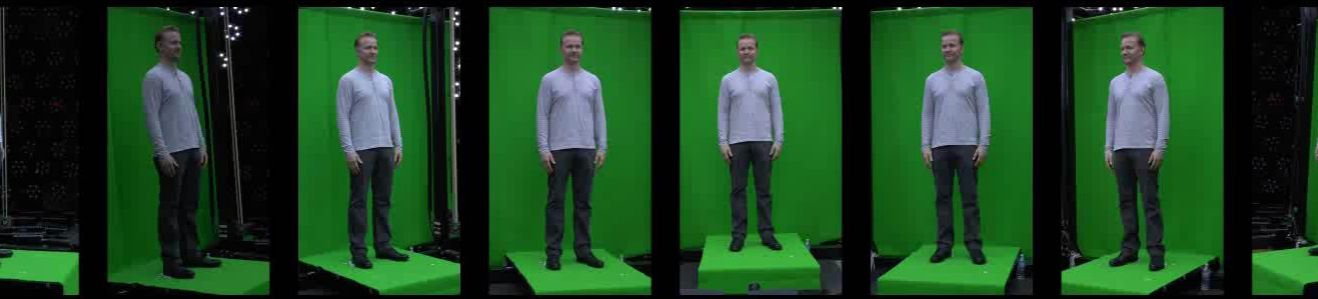

 $\begin{array}{c} \alpha_{12} \\ \alpha_{23} \end{array}$ 

Ġ

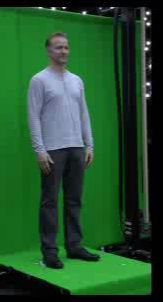

ĝ

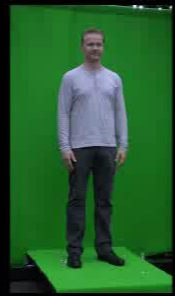

膏

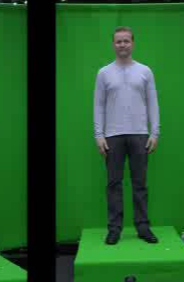

8

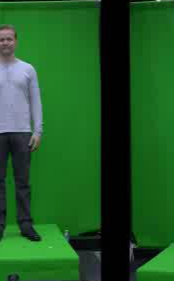

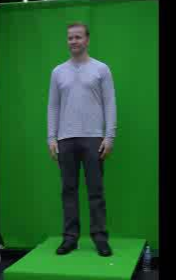

ø

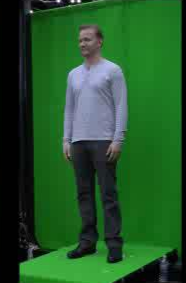

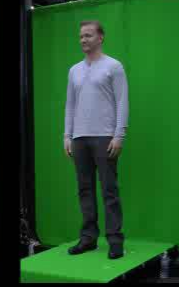

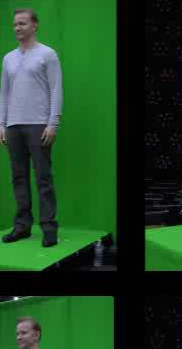

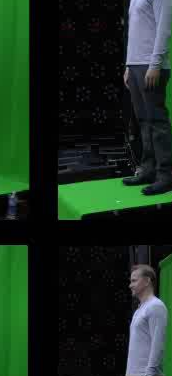

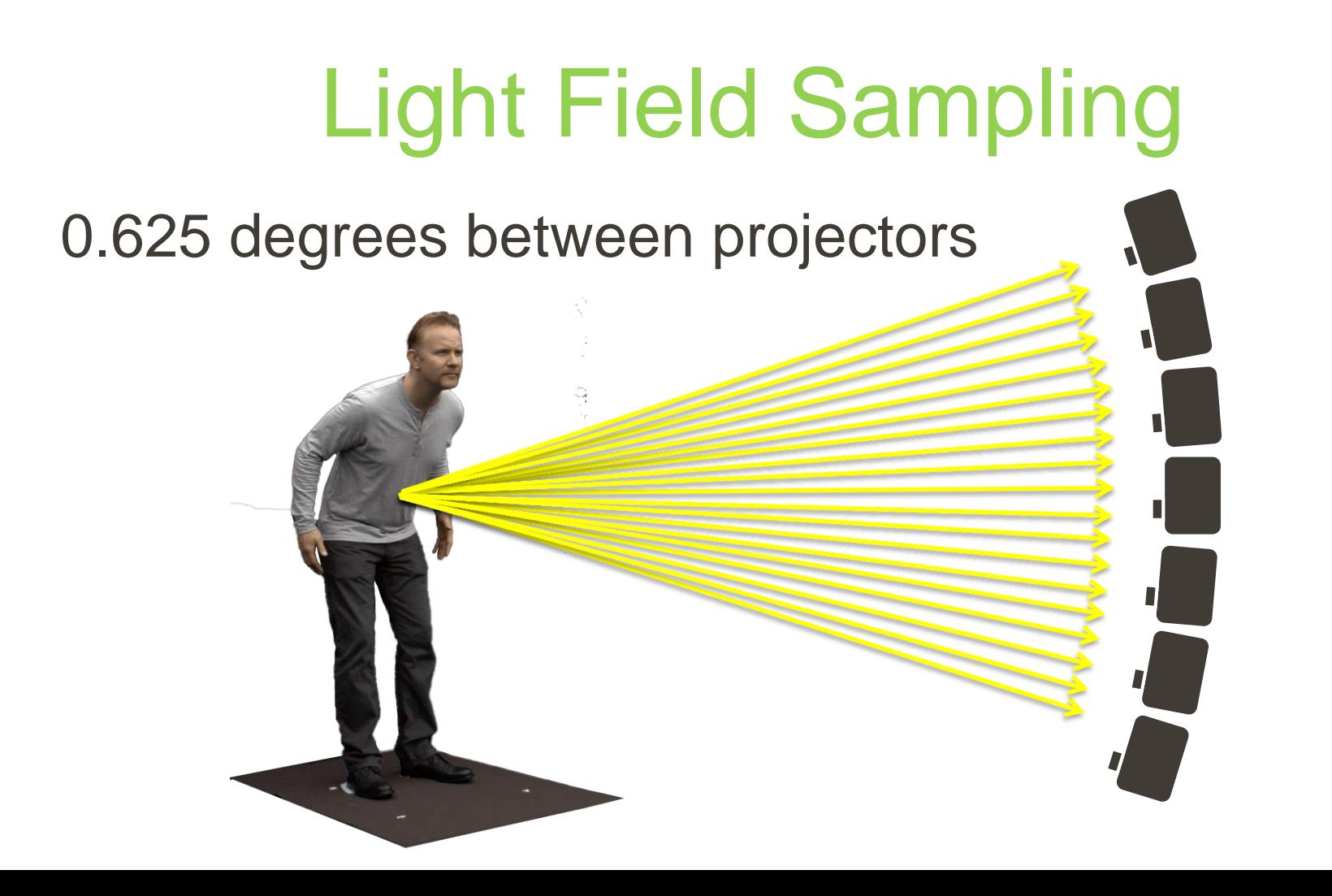

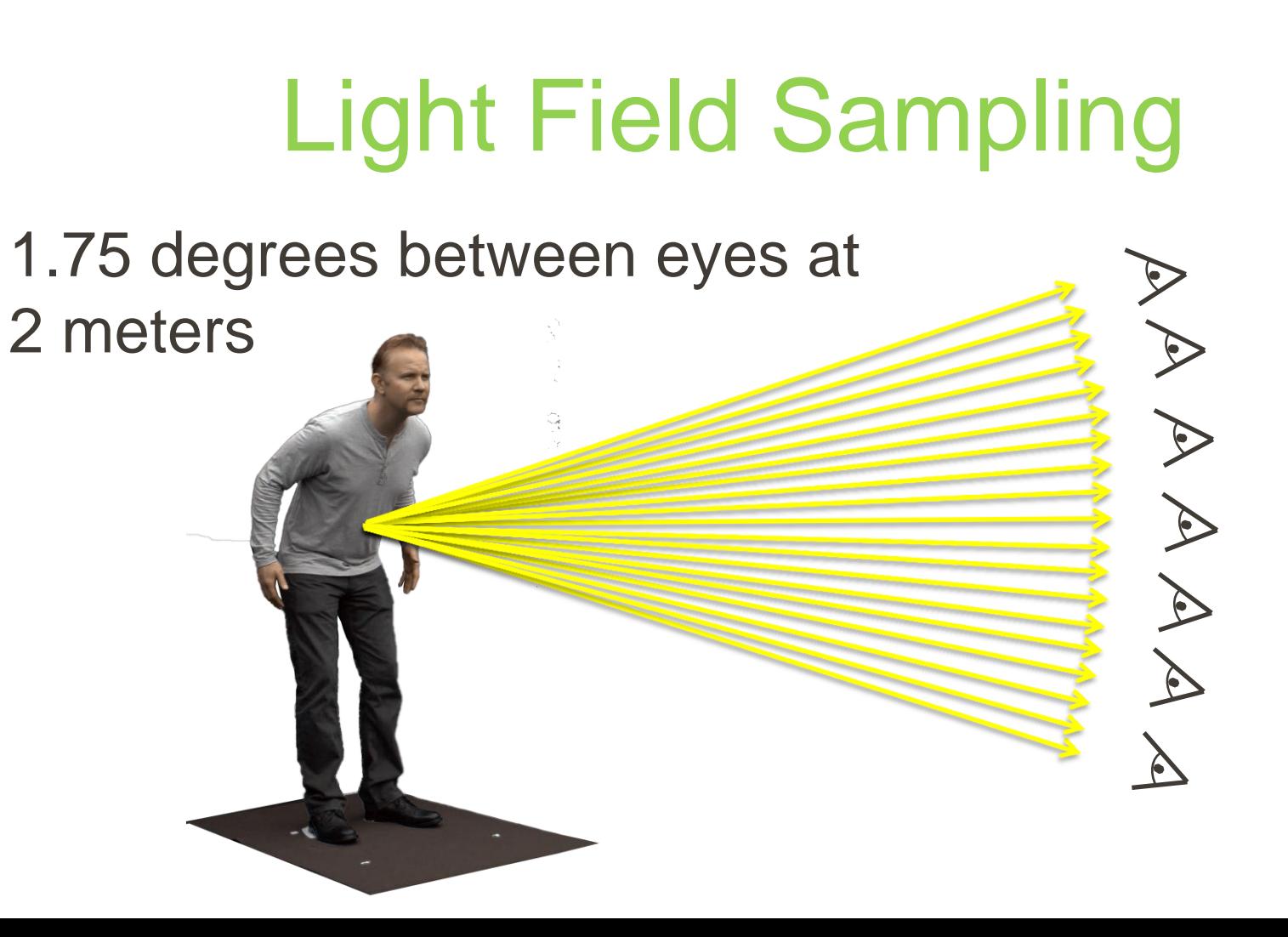

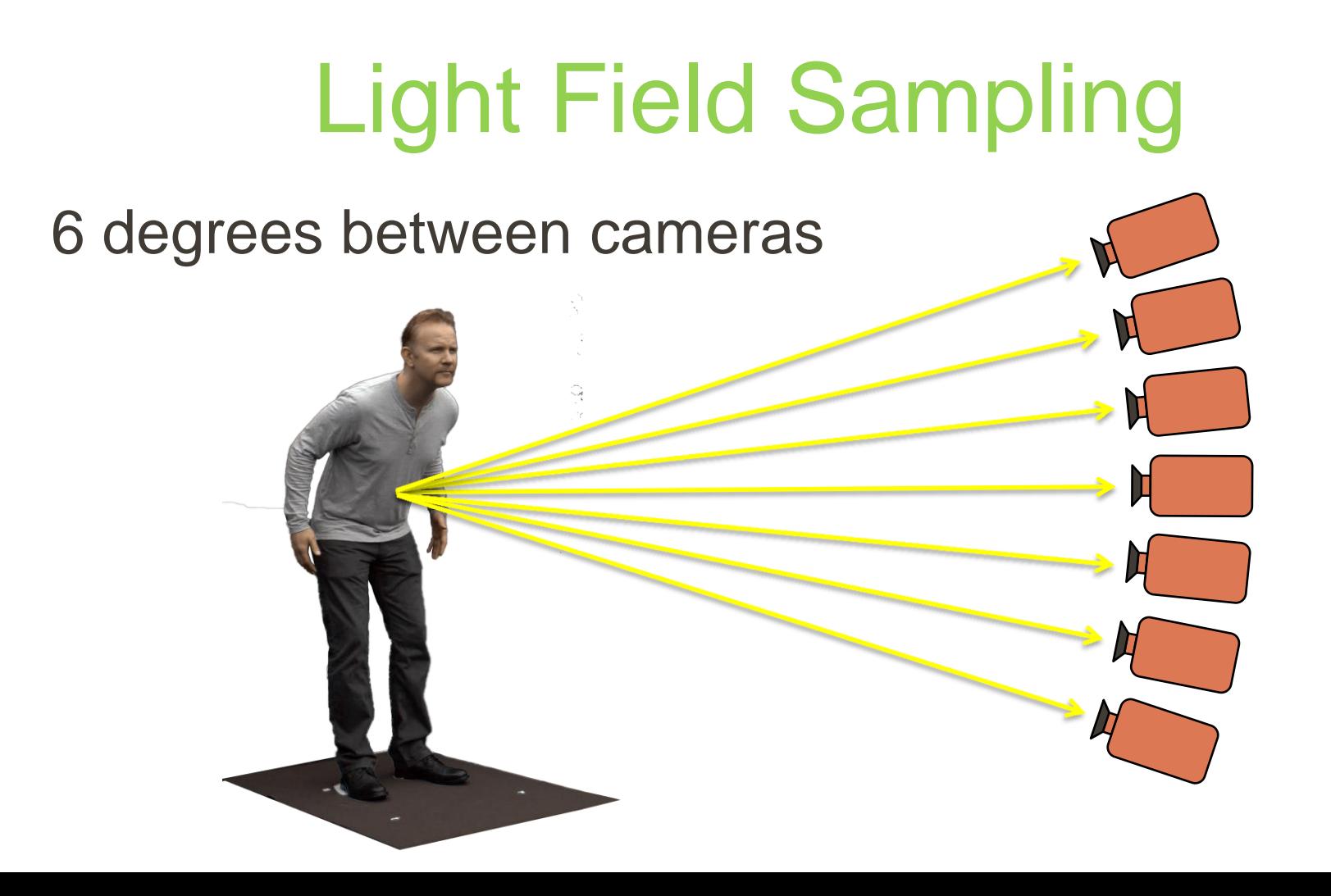

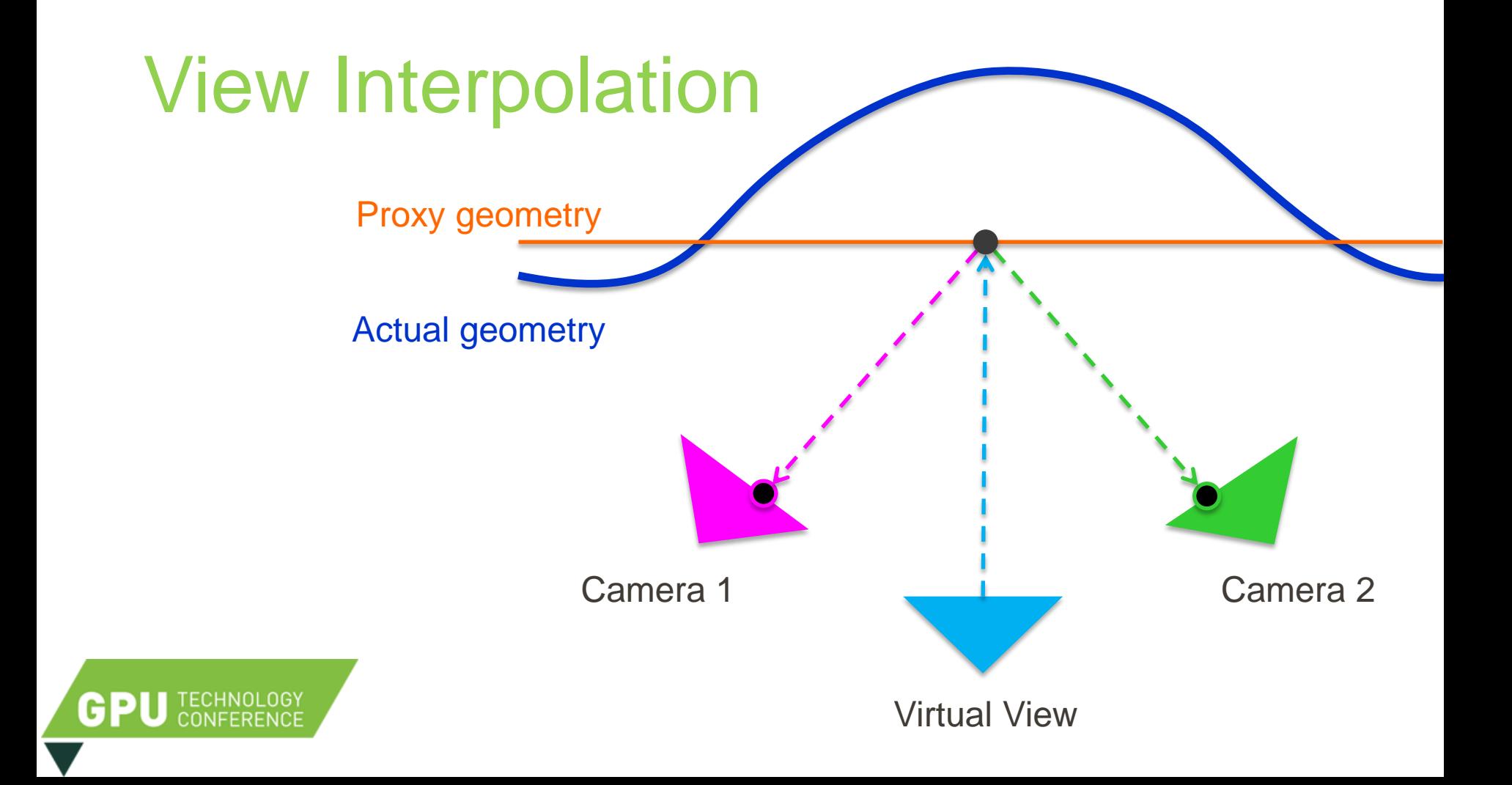

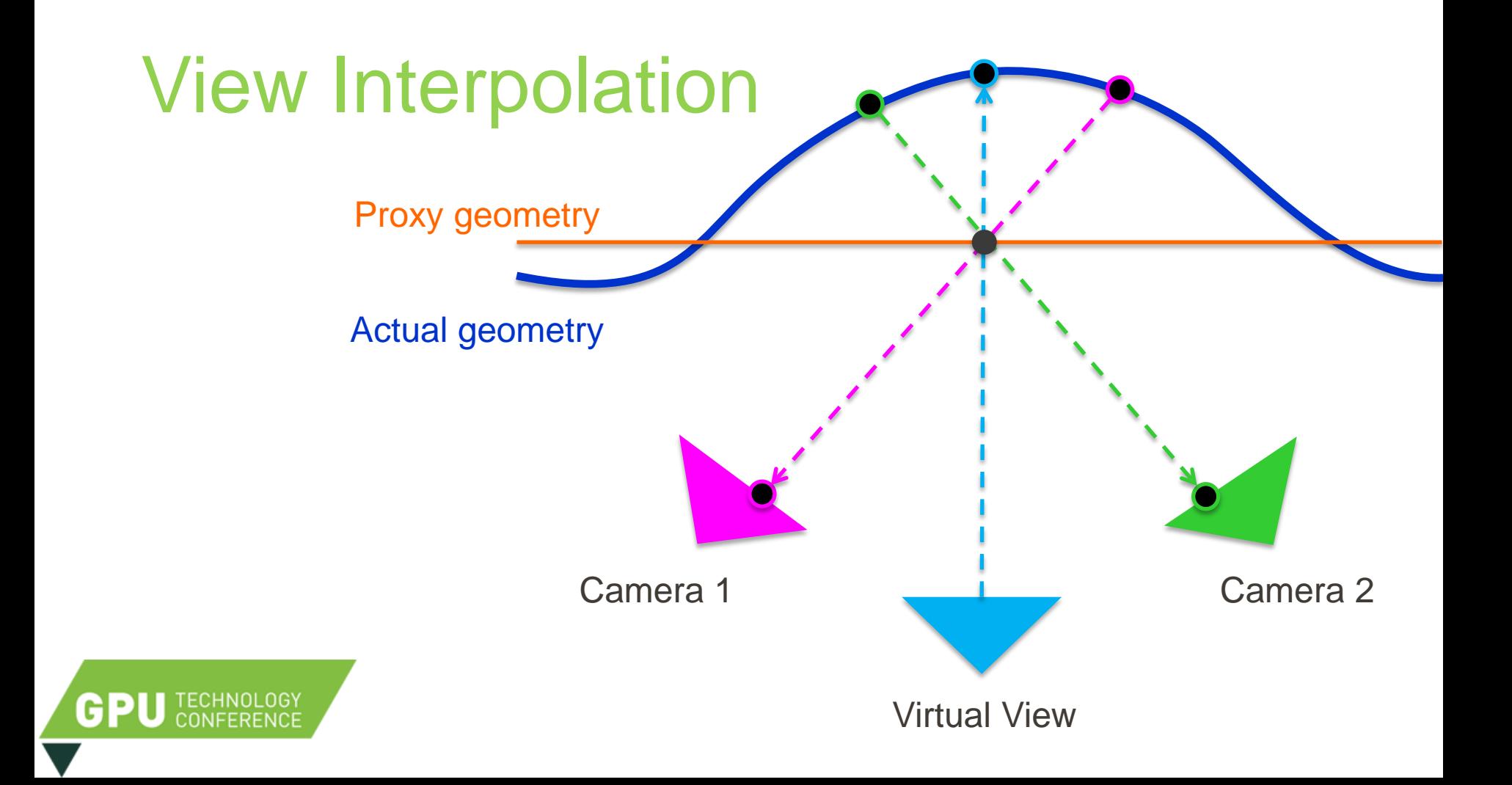

#### **LINEAR BLENDING**

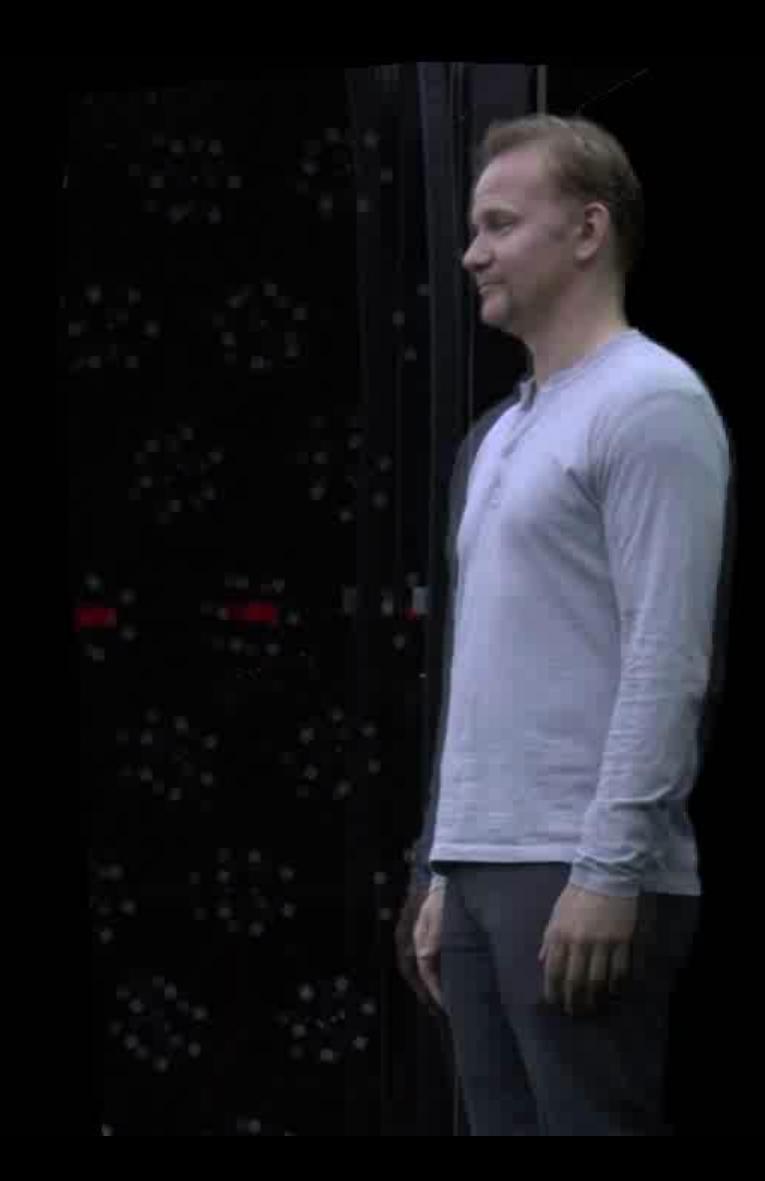

# Geometry Reconstruction

- Visual hulls, stereo reconstruction
- Relatively slow
- AGIsoft 40 minutes per frame with 30 cameras

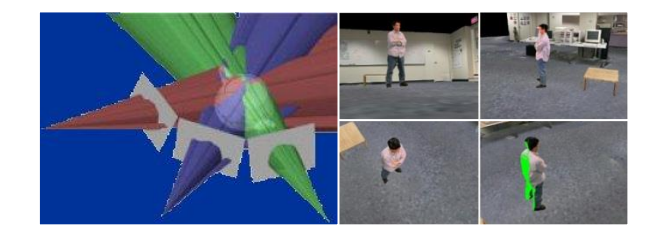

**Image-Based Visual Hulls Matusik** *et al***., SIGGRAPH '00**

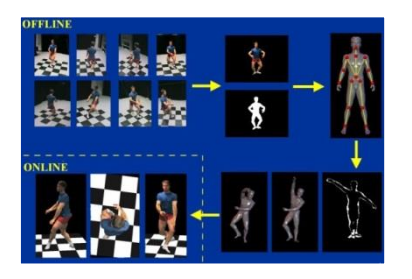

**Free-viewpoint Video of Humans Carranza** *et al***., SIGGRAPH '03**

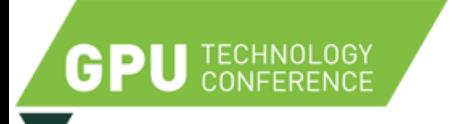

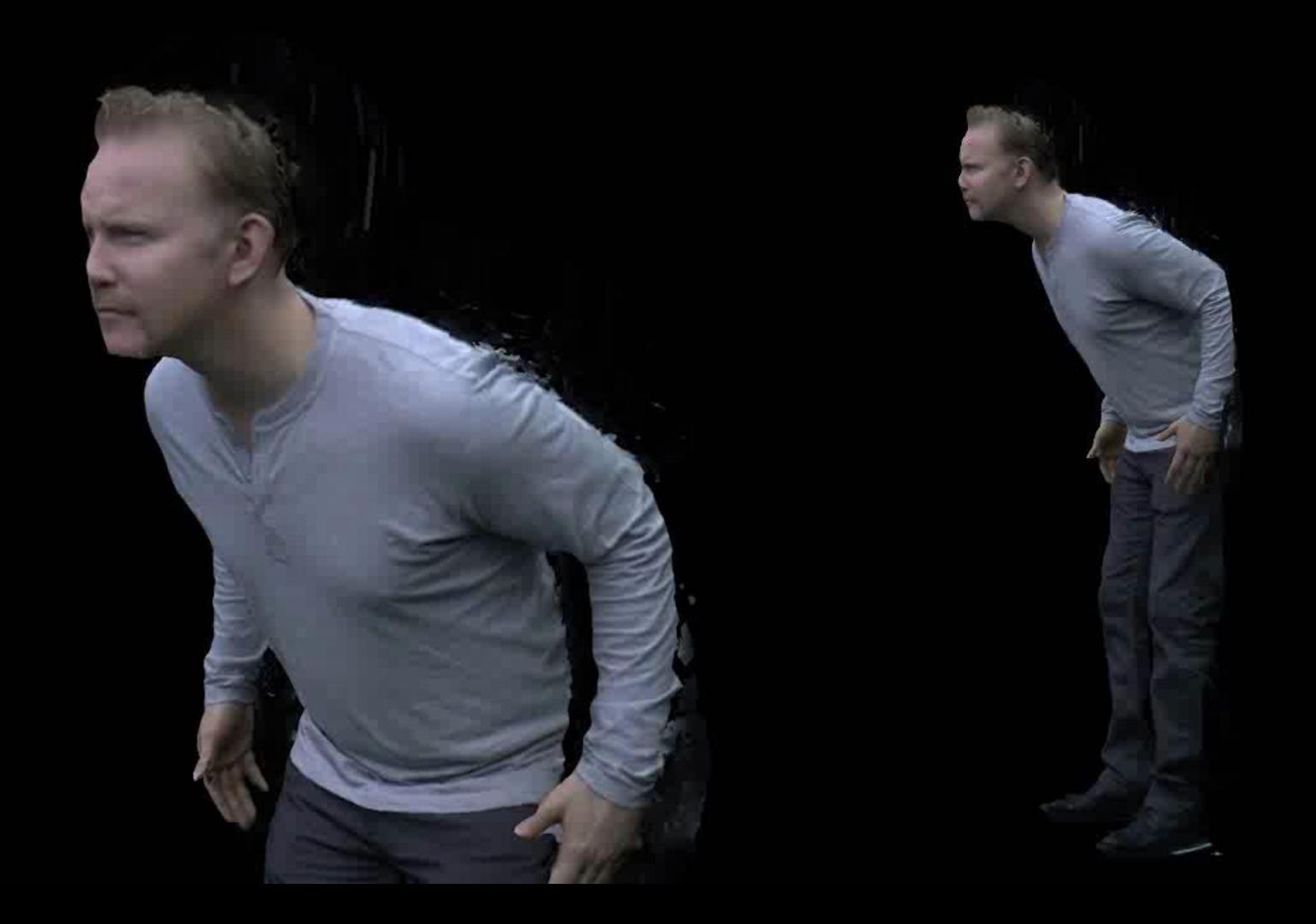

**Einarsson et al. "Relighting Human Locomotion with Flowed Reflectance Fields", EGSR 2006**

M. Werlberger, T. Pock, and H. Bischof: *Motion Estimation with Non-Local Total Variation Regularization*, IEEE Conference on Computer Vision and Pattern Recognition (CVPR), San Francisco, CA, USA, June 2010.

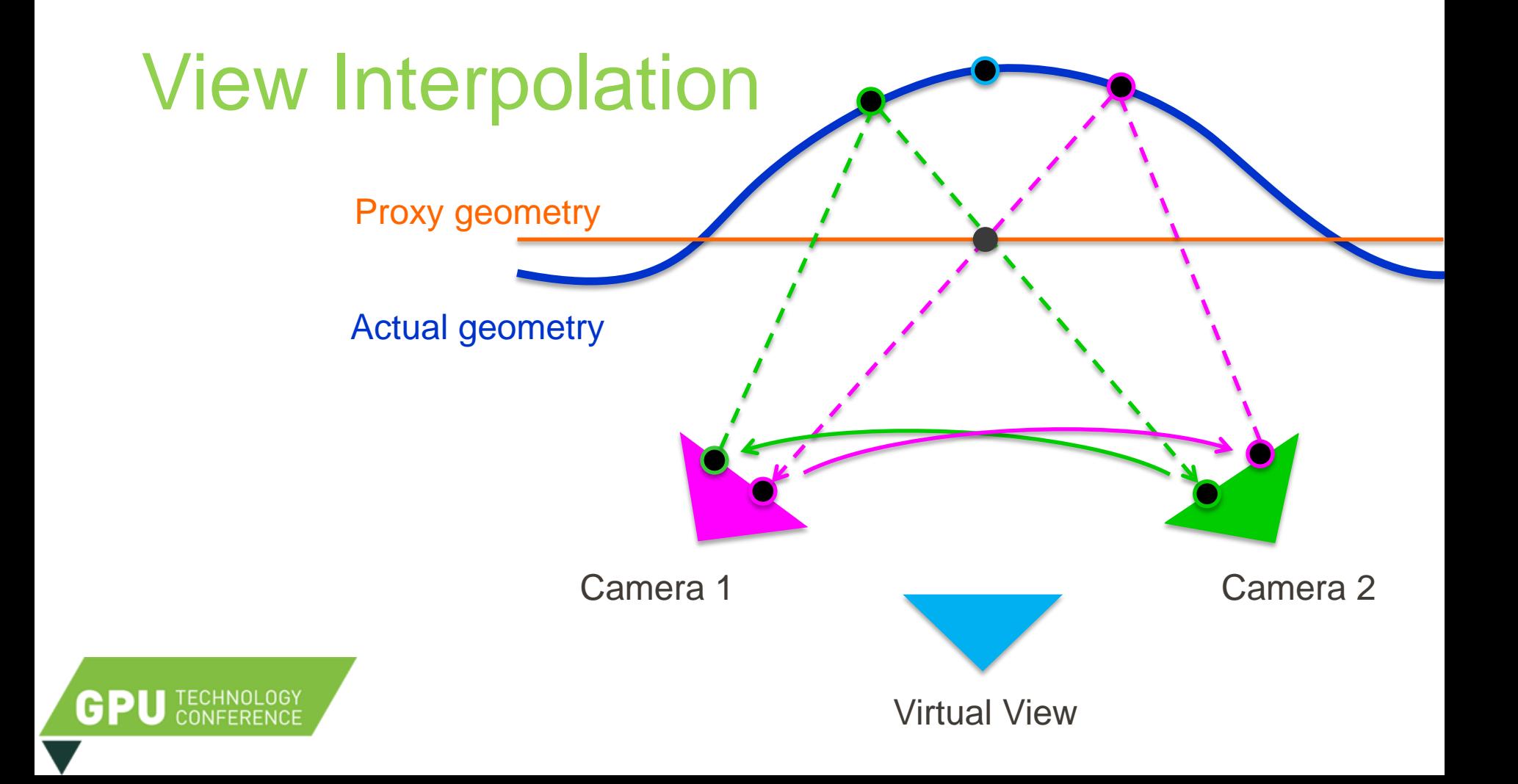

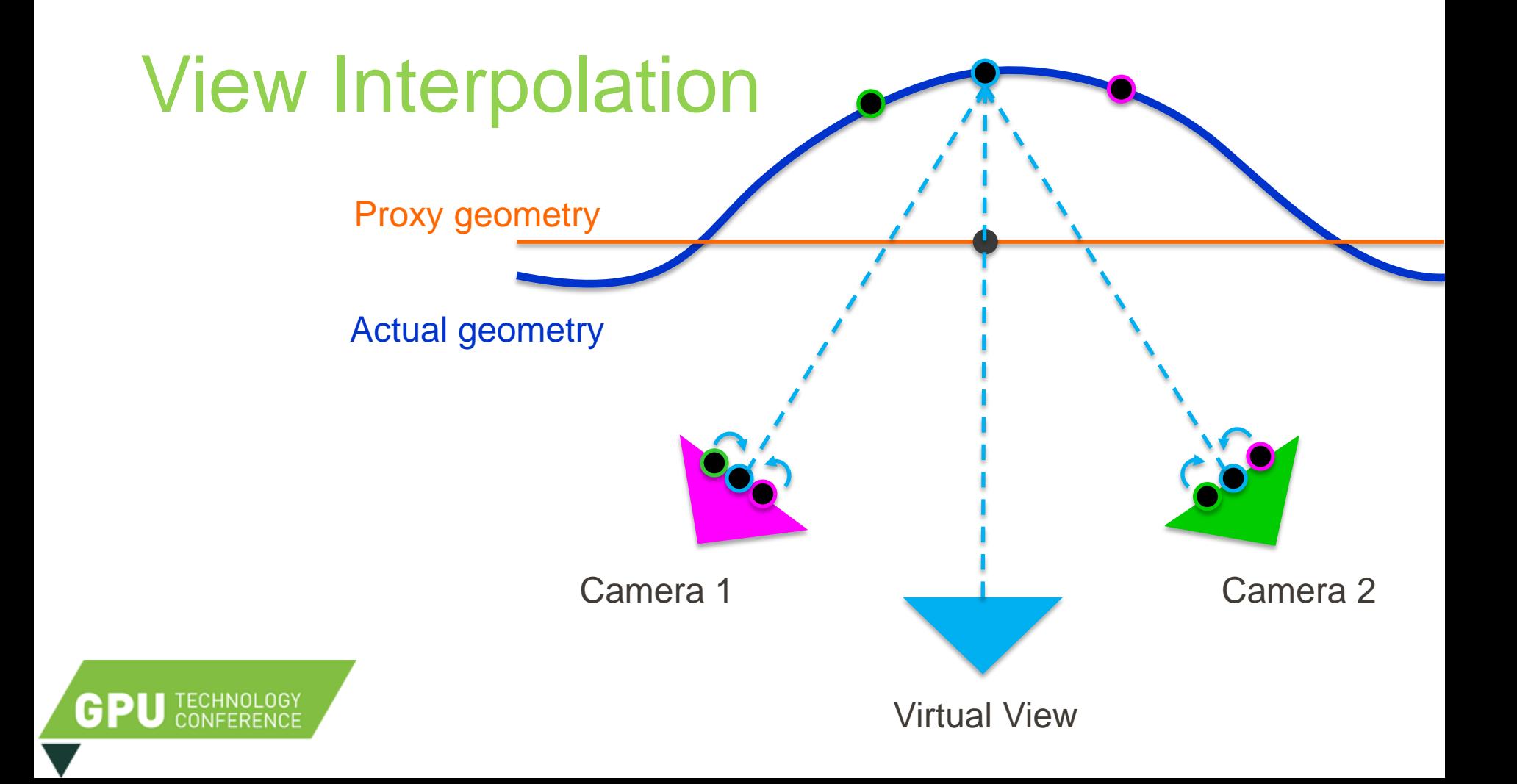

#### **VIEW INTERPOLATION USING OPTICAL FLOW**

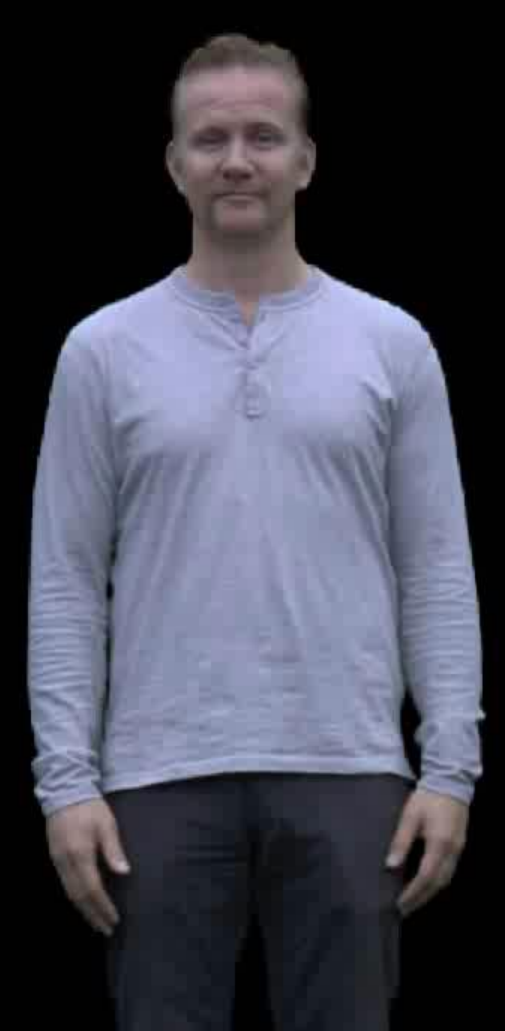

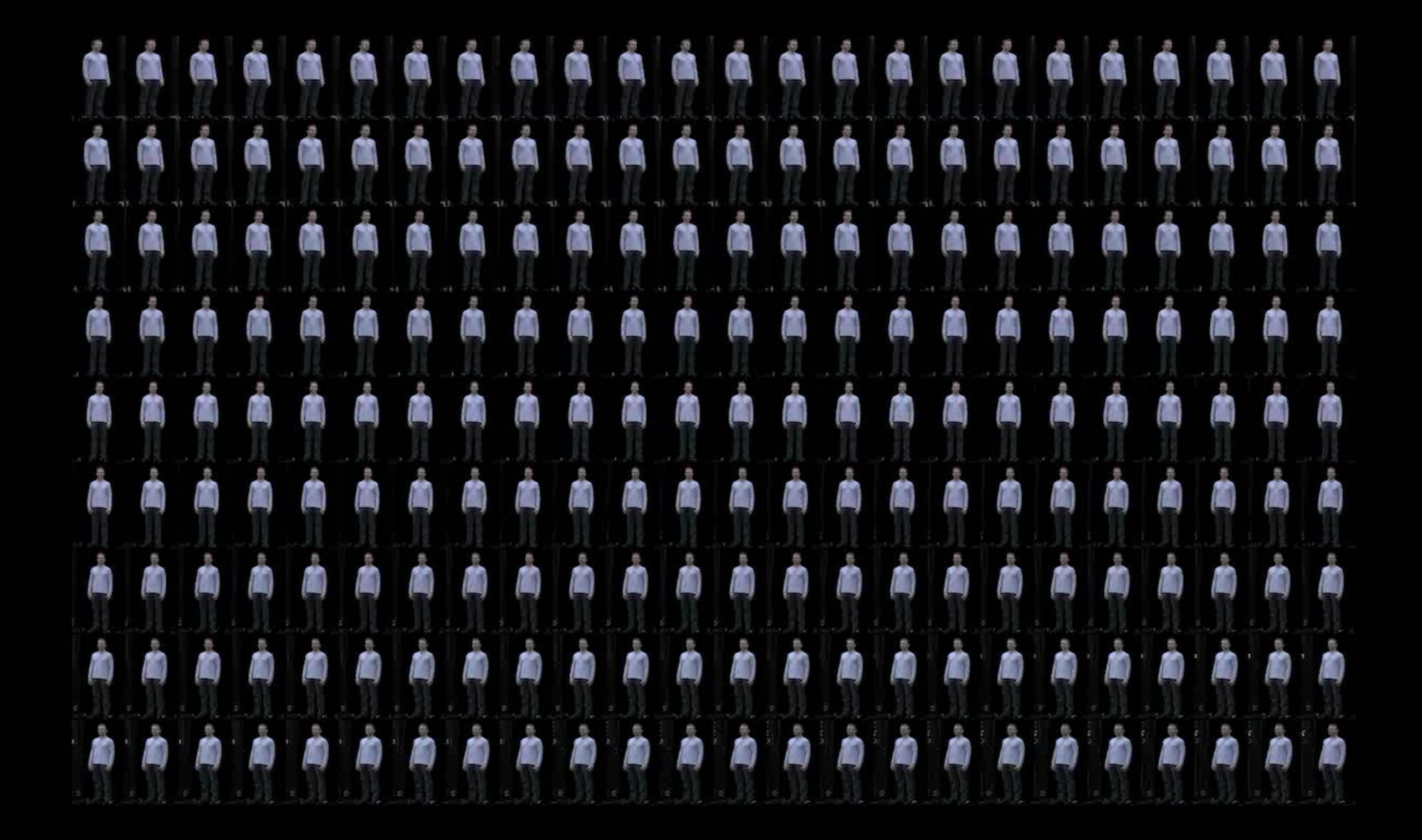

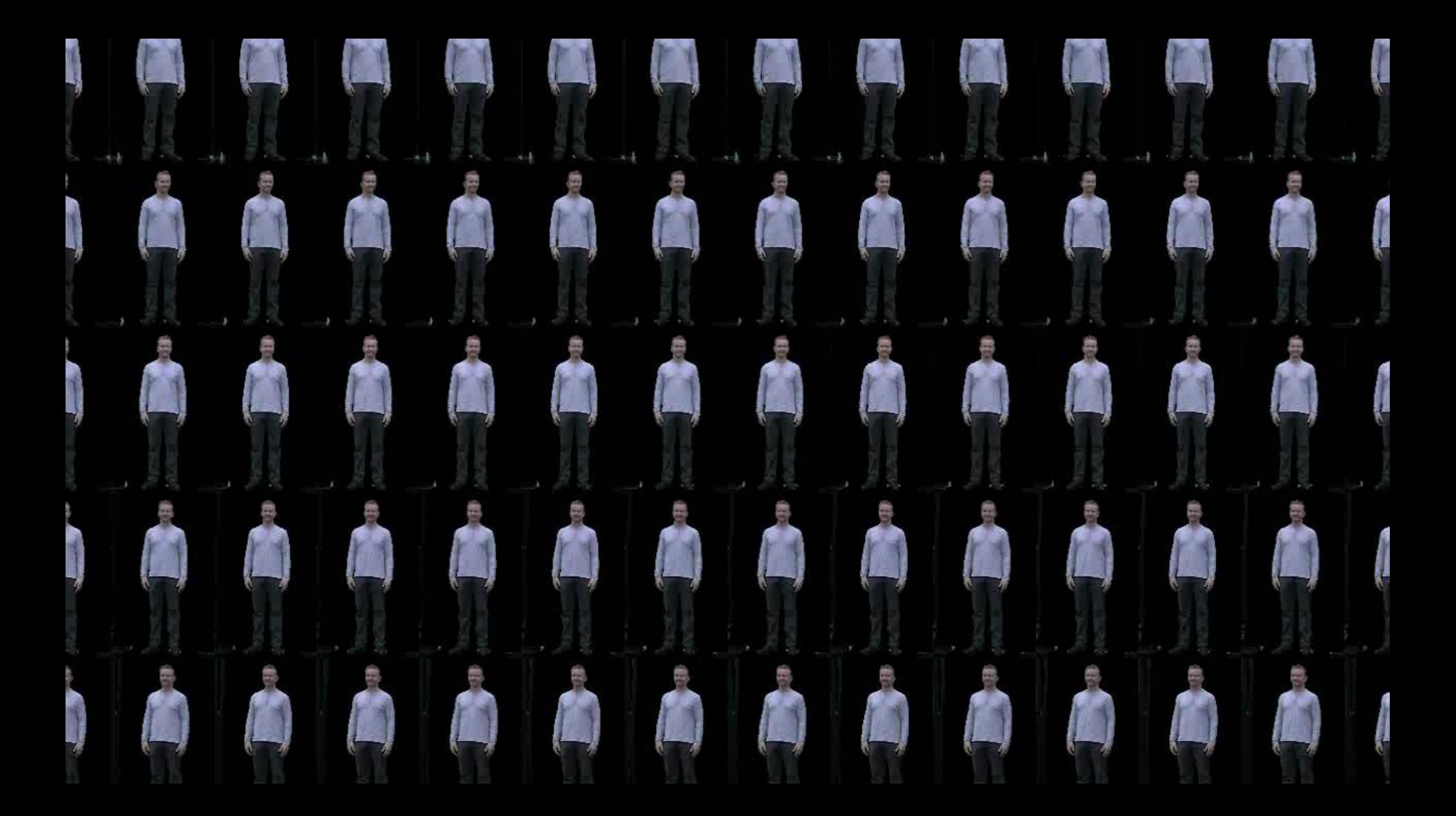

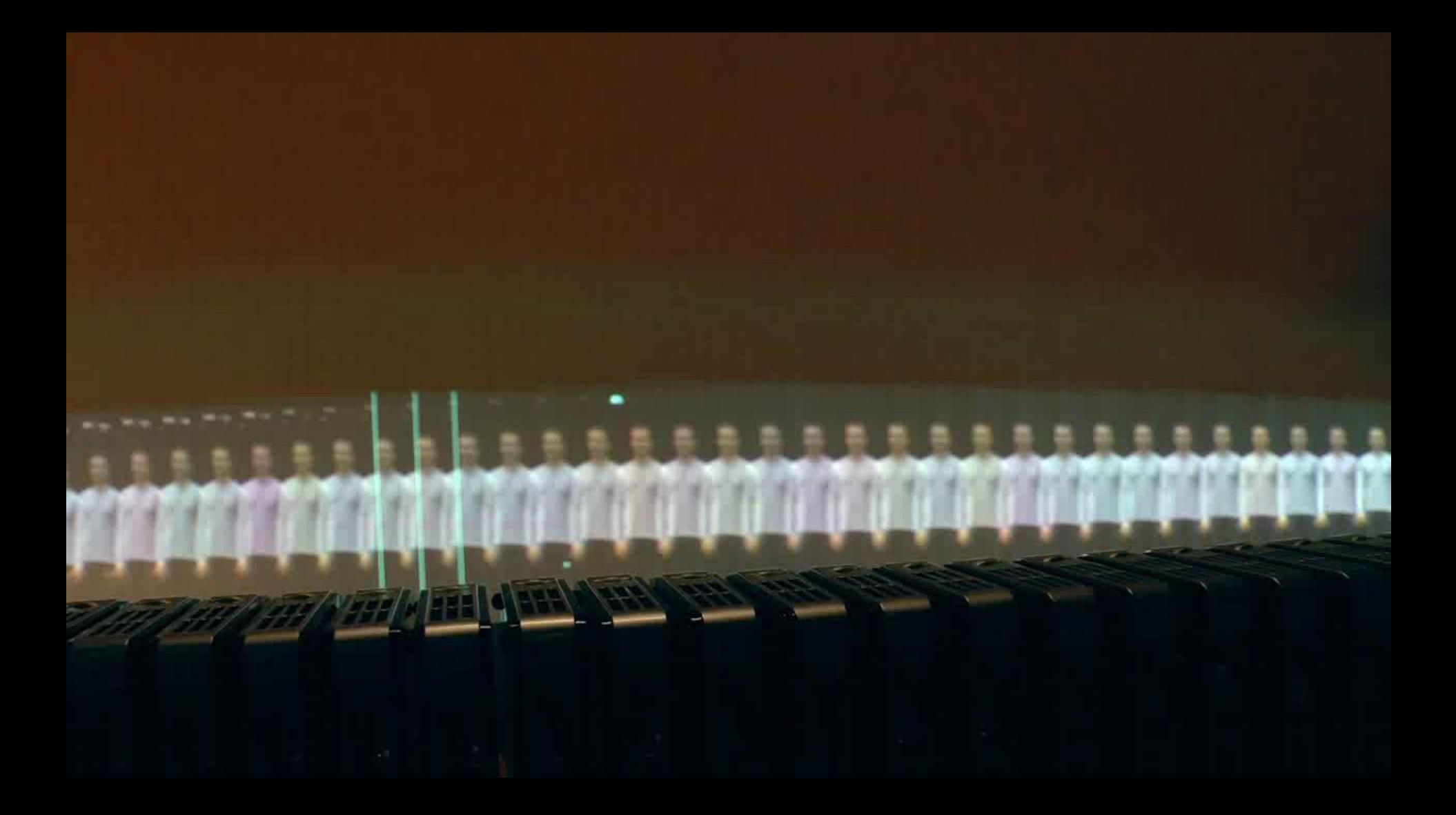

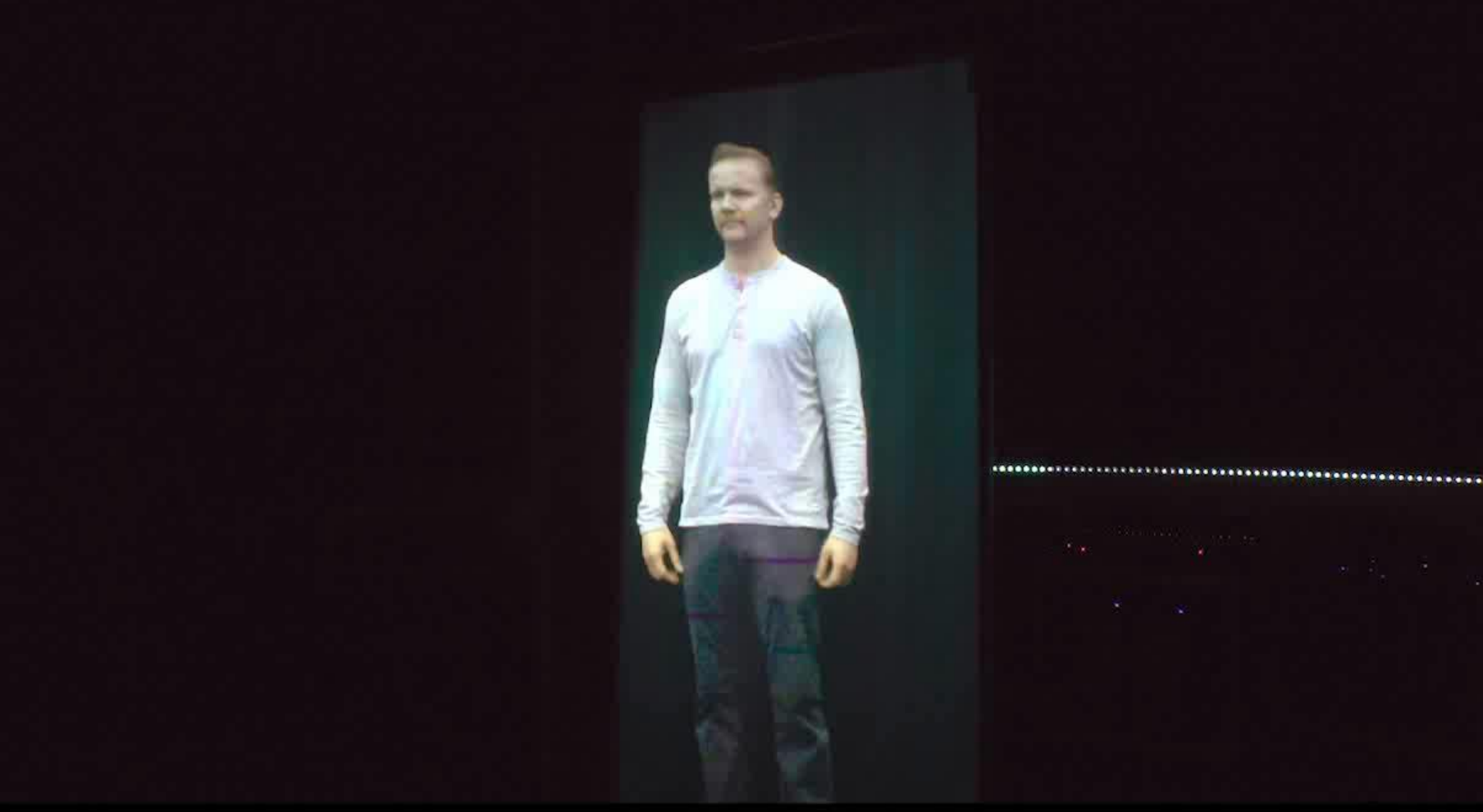

#### VIEW INTERPOLATION ON DISPLAY

# Video Decoding

• 11 source videos, 20 optical flow videos per GPU

- CPU decoding FFMPEG (multi-core)
- GPU MPEG video decoding (NVCUVID)

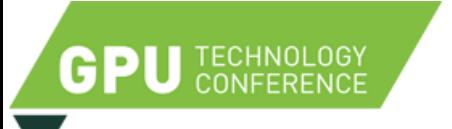

### Distributed rendering

#### **Windows 7 Default:**

commands sent to most single GPU and blitted across

**Current solution:** New instance of application per GPU

**Next step:** OS/Vendor specfic extensions to assign resources to GPUs (ie WGL\_NV\_gpu\_affinity) Shalini Venkataraman, "*Programming Multi-GPUs for Scalable Rendering*" GTC 2012

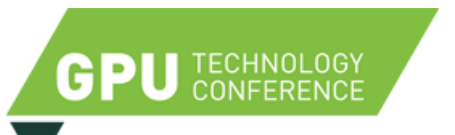

# Ongoing Work

- Incorporate natural language processing / artificial intelligence
- Extend up to 30+ hours of interview

**Arstein et al. "Time-Offset Interaction with a Holocaust Survivor",**  *Proceedings of International Conference On Intelligent User Interfaces (IUI)*, 2014

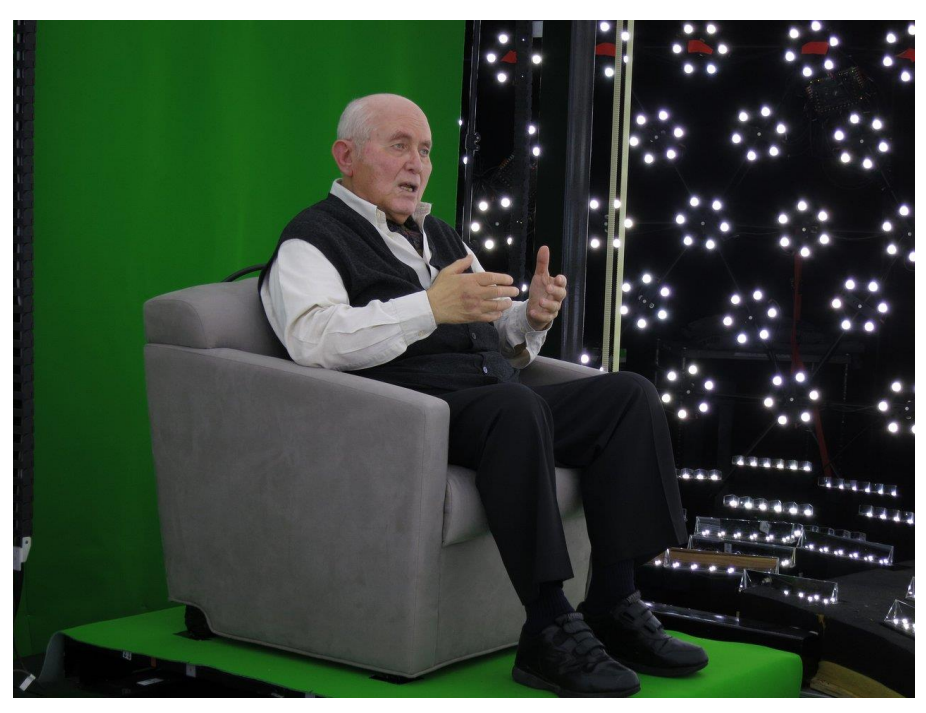

### **Conclusions**

- Simple techniques for rendering geometry and light fields for automultiscopic displays
- Limited by GPU bandwidth
- Need new tools to exploit redundancy, and distribute resources across views

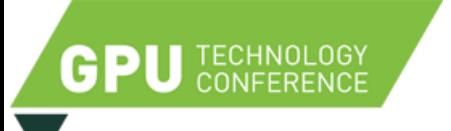

### **Questions**

Thanks to CNN, Morgan Spurlock, Inside Man Productions, Shoah Foundation, Pinchas Gutter, Julia Campbell, Bill Swartout, Randall Hill, Randolph Hall, U.S. Air Force DURIP, and U.S. Army RDECOM

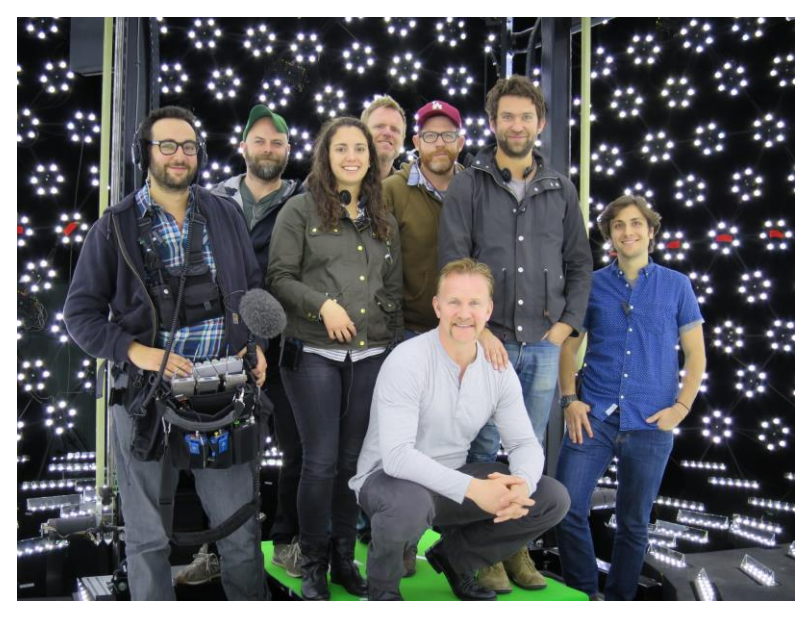

http://gl.ict.usc.edu/

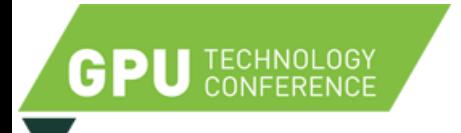

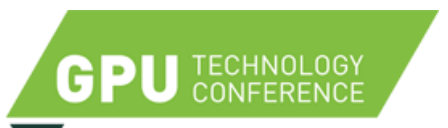